# **МИНИСТЕРСТВО ОБРАЗОВАНИЯ И НАУКИ, МОЛОДЕЖИ И СПОРТА УКРАИНЫ**

# **Государственное высшее учебное заведение «ДОНЕЦКИЙ НАЦИОНАЛЬНЫЙ ТЕХНИЧЕСКИЙ УНИВЕРСИТЕТ»**

## МЕТОДИЧЕСКОЕ ПОСОБИЕ

## ЛАБОРАТОРНЫЕ РАБОТЫ ПО ФИЗИКЕ

#### для подготовки иностранных студентов подготовительного отделения

Рассмотрено на заседании кафедры физики

Протокол № 5 от 26 марта 2012 г.

Утверждено учебно-издательским

Советом ДонНТУ

Протокол № 3 от 06.06.2012г.

Васильев А.Г. Методическое пособие. Лабораторные работы по физике для подготовки иностранных студентов подготовительного отделения // Донецк: ДонНТУ, 2012. – 40 с.

В данном методическом пособии приведены лабораторные работы по основным разделам курса физики для подготовительного от деления иностранных студентов. В каждой лабораторной работе приведены определения основных физических понятий и величин, сформулированы физические законы, кратко разъяснены принципы действия лабораторных установок. В конце лабораторных работ приведены словари физических терминов изучаемой темы в переводе на английский и арабский языки.

Данное методическое пособие может быть использовано студентами для самостоятельной подготовки к лабораторным работам, а также при подготовке к сдаче экзамена и зачета.

Составил: А. Г. Васильев, доц.

Рецензент: А.Ф. Волков, проф.

# СОДЕРЖАНИЕ

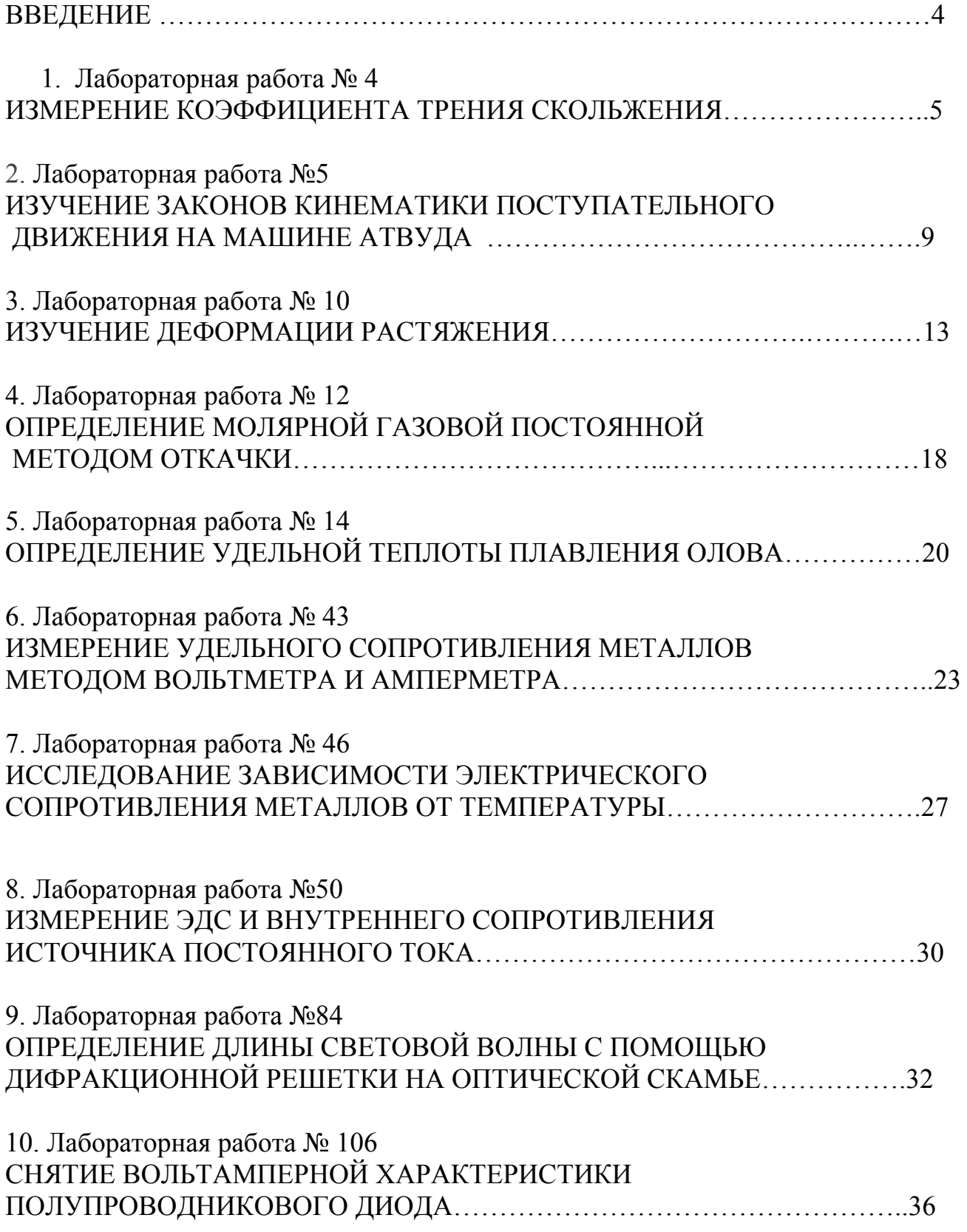

#### ВВЕДЕНИЕ

Физика играет важную роль в развитии современной цивилизации. Это подтверждается не только развитием современной техники, но также знания этого предмета важны для воспитания современных инженерных кадров. Современный специалист не только наблюдает реальные, протекающие в природе и производстве явления, но и сам моделирует их, проводит специальные эксперименты для выяснения того или иного научного факта, той или иной стороны физического явления. Он проводит работу по трем основным направлениям: получение количественных соотношений между наблюдаемыми величинами, обсуждение и теоретический расчет, создание адекватных методов математического описания физических явлений. Поэтому физический практикум является важной и обязательной частью курса физики.

Каждая лабораторная работа содержит следующие обязательные элементы:

- 1. Название работы;
- 2. Цель работы;
- 3. Общие положения;
- 4. Изложение метода исследования;
- 5. Принципиальную схему экспериментальной установки;
- 6. Методические указания к выполнению работы:
- 7. Таблицу экспериментальных результатов;
- 8. Методические указания к математической и графической обработке результатов;
- 9. В конце каждой работы представлен словарь перевода физических терминов на английский и арабский языки.
- 10.Предполагается, что обучаемый в завершит лабораторную работу выводами по работе.

#### Лабораторная работа № 4

#### ИЗМЕРЕНИЕ КОЭФФИЦИЕНТА ТРЕНИЯ СКОЛЬЖЕНИЯ

Цель работы – измерить коэффициент трения покоя и коэффициент трения скольжения двух пар материалов.

Приборы и принадлежности: наклонная плоскость, транспортир, груз, секундомер, линейка.

#### Общие положения

Внешним трением называется взаимодействие между различными соприкасающимися телами, препятствующее их относительному перемещению. Сила трения *F*тр всегда направлена вдоль поверхности соприкосновения тел противоположно скорости их относительного перемещения.

Трение между поверхностями двух соприкасающихся твердых тел при отсутствии между ними жидкой или газообразной прослойки называется сухим трением.

Сухое трение подразделяется на:

а) трение покоя - трение при отсутствии относительного перемещения соприкасающихся тел.

б) трение скольжения – трение при относительном движении соприкасающихся тел.

Сила трения  $\vec{F}_{\text{\tiny{TD}}}$ , препятствующая возникновению движения одного тела по поверхности другого, называется силой трения покоя. Относительное движение тела возникает при условии  $F_{\text{b}} = F_{\text{TP}_0}^{\text{max}}$ . Силу  $F_{\text{TP}_0}^{\text{max}}$ называют предельной силой трения покоя. Обычно, говоря о силе трения покоя, имеют в виду предельную силу трения покоя.

Сила трения покоя вызывается зацеплением неровностей поверхностей тел, упругими деформациями этих неровностей и сцеплением (слипанием) тел в тех местах, где расстояния между их частицами оказываются малыми и достаточными для возникновения межмолекулярного притяжения. В связи с этим силу трения покоя можно рассматривать как разновидность проявления сил упругости.

В приближенных расчетах полагают, что

$$
F_{\text{now}}^{\text{max}} = \mu_0 N \,, \tag{1}
$$

Силу *N*  $\vec{a}$ , действующую на данное тело со стороны опоры перпендикулярно к его поверхности, называют силой нормальной реакции. Безразмерный коэффициент пропорциональности  $\mu_0$  называется коэффициентом трения покоя. Он зависит от материала соприкасающихся тел, от качества обработки соприкасающихся поверхностей, наличия между ними инородных веществ и многих других факторов. Значения коэффициентов трения покоя получают экспериментальным путем.

Сила трения скольжения  $\vec{F}_{\text{rp}}$  между поверхностями соприкасающихся тел при их относительном движении пропорциональна силе нормальной реакции:

$$
F_{\rm rp} = \mu N \,, \tag{2}
$$

где  $\mu$  - коэффициент трения скольжения, зависящий от тех же факторов, что и коэффициент трения покоя  $\mu_0$ , а также при небольших скоростях от скорости относительного движения соприкасающихся тел.

Коэффициент трения скольжения определяется опытным путем и в большинстве случаев при малых скоростях относительного движения соприкасающихся тем оказывается меньше коэффициента трения покоя  $(\mu < \mu_0)$ .

Экспериментально установлено, что максимальная сила трения покоя  $F^{\text{max}}_{\text{rp}_0}$ , а также сила трения скольжения  $F_{\text{TD}}$  не зависят от площади соприкосновения трущихся тел.

Рассмотрим тело массы *m*, которое находится на наклонной плоскости с углом наклона  $\alpha$  (рис.1). На тело действуют силы:  $m\vec{g}$  – сила тяжести,  $\vec{N}$  сила нормальной реакции опоры,  $\vec{F}_{\text{tp}}$  – сила трения.

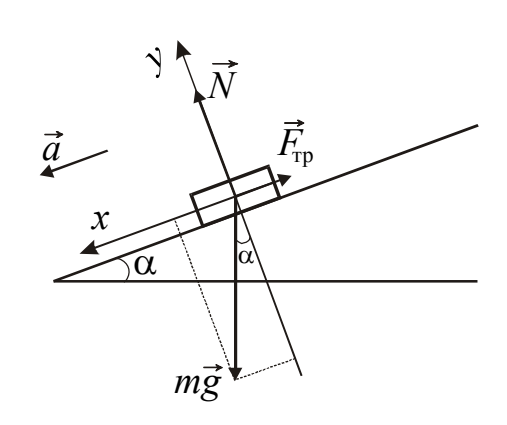

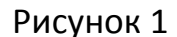

Если груз движется с ускорением *a* вдоль наклонной плоскости, то по второму закону Ньютона сумма всех сил, действующих на тело, равна произведению массы этого тела на ускорение, с которым движется тело:

$$
m\vec{g} + \vec{N} + \vec{F}_{\text{rp}} = m\vec{a} \,. \tag{3}
$$

Введем систему координат  $x0y$  (см. рис. 1) и запишем второй закон Ньютона в проекциях на выбранные оси:

0x: 
$$
mg \sin \alpha - F_{\text{rp}} = ma
$$
  
0y:  $mg \cos \alpha - N = 0$   
 $F_{\delta \delta} = \mu N$ 

Из системы уравнений выражаем коэффициент трения скольжения:

$$
\mu = \text{tg}\,\alpha - \frac{a}{g\cos\alpha}.\tag{4}
$$

Если тело покоится или движется равномерно, то  $a = 0$ , т.е. сумма проекций на каждую ось равна нулю. Тогда коэффициент трения покоя будет равен

$$
\mu_0 = \text{tg}\,\alpha_0,\tag{5}
$$

где  $\alpha_0$  – угол, при котором тело движется по наклонной плоскости равномерно.

Ускорение а можно найти из закона равноускоренного движения

$$
S = v_0 t + \frac{1}{2} a t^2.
$$

При  $v_0 = 0$ 

$$
a = \frac{2S}{t^2}.
$$
\n<sup>(6)</sup>

Подставляя (6) в формулу (4), получим расчётную формулу для коэффициента трения скольжения:

$$
\mu = \text{tg}\,\alpha - \frac{2S}{g\cos\alpha \cdot t^2} \,. \tag{7}
$$

#### Описание экспериментальной установки

Экспериментальная установка представляет собой штатив, на котором укреплен желоб с транспортиром, измеряющим угол наклона желоба к горизонту. Изменение угла  $\alpha$  регулируется с помощью винта. Тело представляет собой стальной прямоугольный параллелепипед, одна грань которого покрыта тонким слоем целлулоида. Время прохождения телом расстояния *S* измеряется с помощью электронного секундомера.

#### **Выполнение работы**

Задание 1. Определение коэффициента трения покоя

1. Укрепить желоб в горизонтальном положении и положить на него груз. Медленно опуская желоб, определить угол наклона желоба в момент начала движения тела. Измерения проделать 3 раза. Результаты занести в таблицу.

#### Задание 2. Определение коэффициента трения скольжения

- 1. Из трех измеренных углов наклона для пары соприкасающихся материалов сталь-сталь выбрать максимальное значение  $\alpha_{\text{max}}$ . Установить угол  $\alpha$  наклона желоба больший  $\alpha_{\text{max}}$  на один градус ( $\alpha = \alpha_{\text{max}} + 1^{\circ}$ ).
- 2. Измерить расстояние *S*, проходимое телом от метки до конца желоба.
- 3. Измерить 3 раза время движения груза по наклонному желобу от метки до конца желоба. Данные измерений занести в таблицу.

#### **1. Расчеты**

#### Задание 1. Определение коэффициента трения покоя

1. Найти среднее арифметическое значение угла наклона. Вычислить коэффициенты трения покоя по формуле (5).

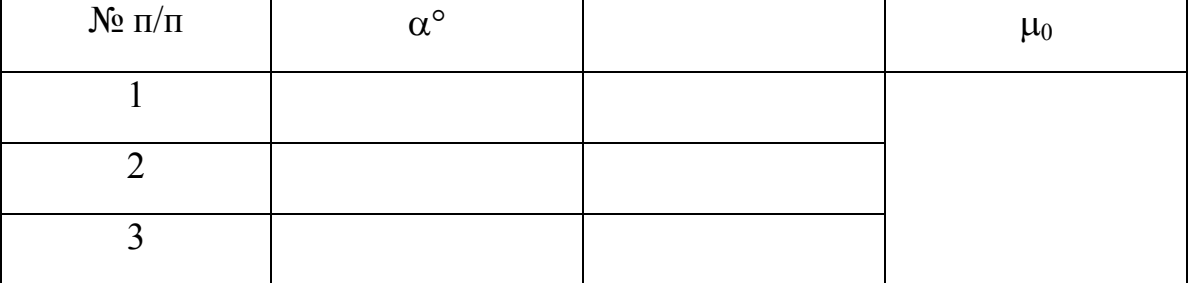

## Задание 2. Определение коэффициента трения скольжения

- 1. Рассчитать по формуле (7) коэффициент трения скольжения для каждой пары материалов по результатам каждого опыта.
- 2. Найти среднее арифметическое значение коэффициентов трения скольжения для каждой пары материалов.

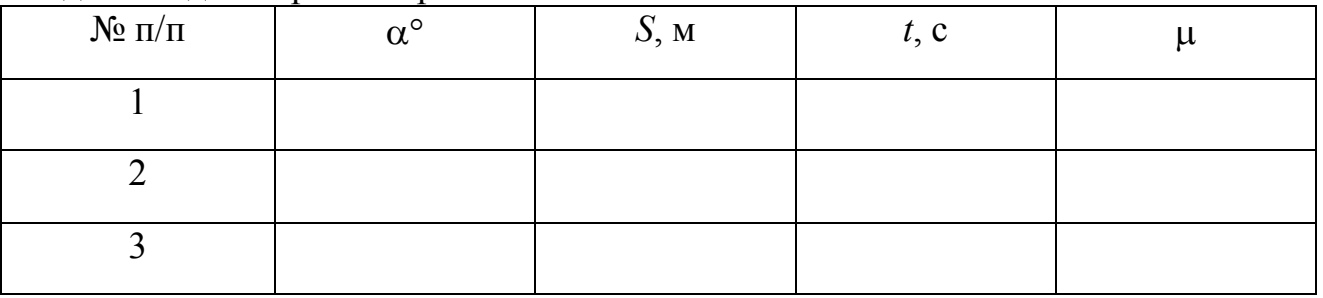

Словарь к лабораторной работе №4

- 1. Коэффициент трения friction coefficient اعامل الاحتكاك
- 2. Наклонная плоскость inclined flat المائل السطح
- 3. Транспортир protractor منقلة
- ساعة التوقيف stopwatch Секундомер 4.
- 5. Линейка ruler – $\frac{1}{2}$ минейка ruler – $\frac{1}{2}$
- 6. Тренеие покоя static friction الساكن االحتكاك
- 7. Трение скольжения sliding friction انزالق االحتكاك
- 8. Среднее значение mean value –متوسط

#### Лабораторная работа №5

## ИЗУЧЕНИЕ ЗАКОНОВ КИНЕМАТИКИ ПОСТУПАТЕЛЬНОГО ДВИЖЕНИЯ НА МАШИНЕ АТВУДА

Цель работы – исследовать законы равномерного и равноускоренного движений тел.

Приборы и принадлежности: машина Атвуда, перегрузки, электронный секундомер, ключ, блок питания.

#### Описание экспериментальной установки

Машина Атвуда (рис. 1) состоит из вертикальной стойки 3 со шкалой с сантиметровыми делениями, градуированная часть которой составляет 86 см. В верхней части стойки крепится легкий блок 1, вращающийся с незначительным трением. Через блок перекинута тонкая нить с прикрепленными грузами 4 и  $4'$ одинаковой массы *m*. Значение массы указано на грузе. Слева, ниже блока, на стойке укреплен электромагнитный пускатель 2, служащий для пуска и остановки грузов.

Включение пускателя осуществляется через ключ от блока питания. При замкнутой цепи пускатель зажимает нить и не дает грузам перемещаться. Слева, снизу, к стойке прикреплен ограничитель 7, предназначенный для установки торца груза  $4'$ 

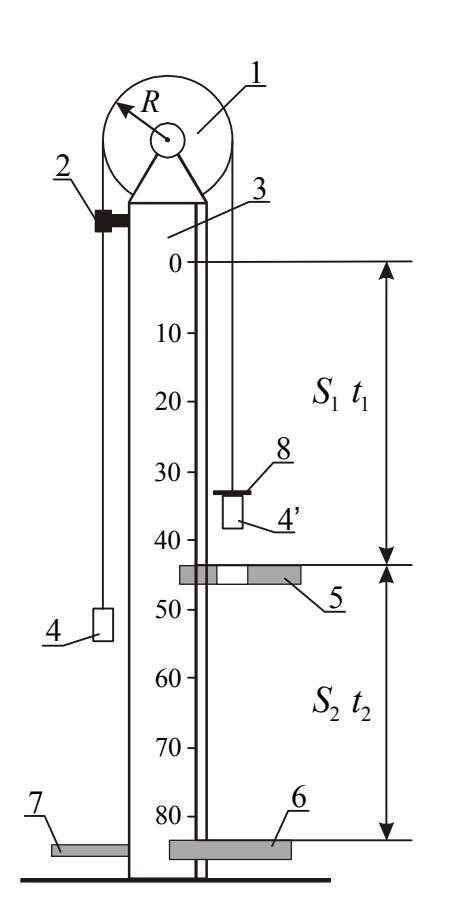

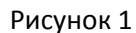

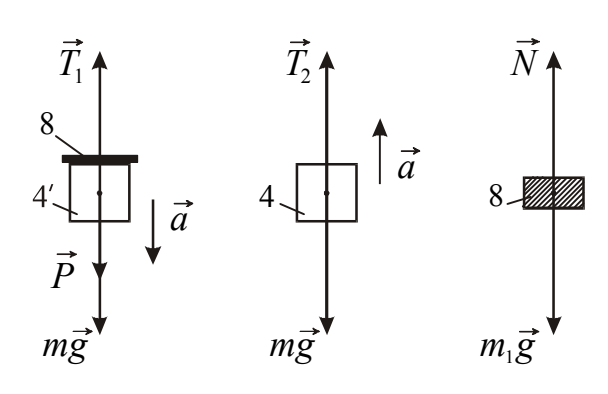

Рисунок 2

Закон движения перегрузка 8:

напротив нулевой отметки на шкале (груз 4 при этом находится на поверхности 7).

Справа на стойке имеются две платформы: приемный столик 6 и подвижное кольцо 5. Обе платформы при помощи зажимных винтов могут закрепляться в любом месте шкалы. Движение грузов вызывается перегрузками 8 массой  $m_1$  (1 г, 3 г, 5 г), которые надеваются на груз  $4'$  сверху.

#### Общие положения

Пренебрегая массой нити по сравнению с массой грузов можно с большой степенью точности считать, что грузы двигаются равноускоренно. Если не учитывать растяжение нити, то в каждый момент времени грузы на её концах будут иметь одинаковые по величине ускорения. Блок вращается с незначительным трением, поэтому можно считать равными силы натяжения нити в любом её сечении.

На рис. 2 показаны силы, действующие на грузы 4 и 4/ и перегрузок 8. Применим второй закон Ньютона

к движению грузов и перегрузка. Для груза 4/ в проекции на направление движения можно записать:

$$
mg + P - T_1 = ma, \qquad (1)
$$

где *Р* – сила давления перегрузка 8 на груз 4';

 $T_1$  – сила натяжения правой нити.

В проекции на направление движения для груза 4 имеем:

$$
3 - mg + T_2 = ma \tag{2}
$$

$$
m_1 g - N = m_1 a \,. \tag{3}
$$

где *N* – сила реакции груза 4/ на перегрузок.

По третьему закону Ньютона

 $|M=$ *P*.

Решая систему уравнений (1) – (3), получим:

$$
a = \frac{m_1 g}{2m + m_1}.
$$
\n<sup>(4)</sup>

При решении системы было учтено, что  $T_1 = T_2$ .

#### **Выполнение работы**

#### Задание 1. Исследование закона равномерного движения

Равномерным называется движение, при котором численное значение скорости с течением времени не изменяется. Для равномерного движения зависимость пути от времени имеет вид:

$$
S = vt.
$$

Силами трения в условиях данного эксперимента мы пренебрегаем, поэтому можно считать, что после снятия перегрузка груз 4/ движется равномерно.

- 1. Установить систему в исходное состояние (верхний торец груза  $4'$  напротив отметки 0 шкалы), включить электромагнит 2 и положить на груз  $4'$ перегрузок в  $m_1 = 3$  г.
- 2. Кольцевую платформу установить напротив отметки шкалы 20 см  $(S_1=20 \text{ cm})$ , а нижнюю 6 так, чтобы в первом опыте после снятия перегрузка он проходил путь *S*2 =20 см плюс высота груза *h*=28 мм.
- 3. Выключить электромагнит и в момент снятия перегрузка включить секундомер. Когда груз ударится о нижнюю платформу, секундомер выключить.
- 4. Повторить опыт 3 раза, опуская каждый раз платформу 6 на 10 см вниз, т.е. увеличивая  $S_2$ .

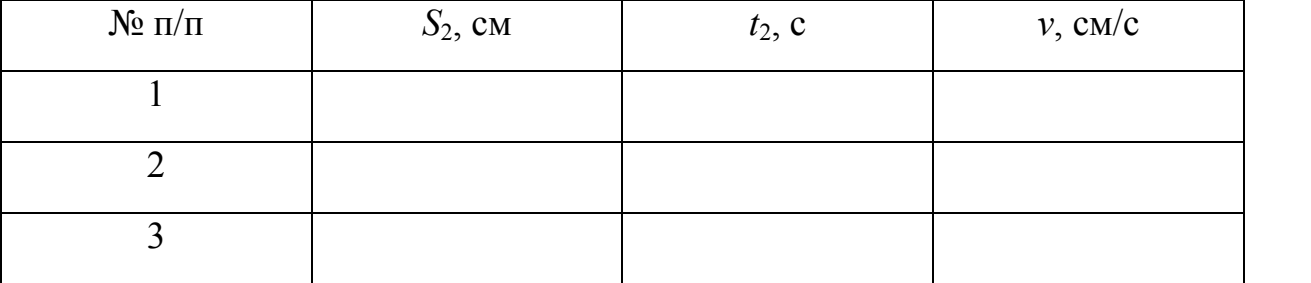

#### Расчеты

- 1. Построить график зависимости  $S_2 = f(t_2)$ .
- 2. Используя график, рассчитать скорость движения груза, как тангенс угла наклона прямой.

#### Задание 2. Исследование закона равноускоренного движения

Равноускоренным называется движение, при котором значение ускорения с течением времени не изменяется. Для равноускоренного движения зависимость пути от времени имеет вид:

$$
S = v_0 t + \frac{at^2}{2}.
$$

Если  $v_0 = 0$ , то

$$
S=\frac{at^2}{2}.
$$

- 1. Установить грузы в исходное положение, включить электромагнит; положить на груз 4/ перегрузок 3 г. Записать значение массы груза и перегрузка.
- 2. Закрепить кольцевую платформу 5 на расстоянии 20 см от верхнего края груза 4/ . Сплошную платформу опустить в крайнее нижнее положение.
- 3. Выключить электромагнит, одновременно включив секундомер. В момент снятия перегрузка секундомер выключить.
- 4. Повторить опыт 3 раза, опуская каждый раз платформу на 10 см вниз, т.е. увеличивая *S*1.

Масса движущегося груза *m* =\_\_\_\_\_\_\_\_\_\_\_ Масса перегрузка  $m_1$  =

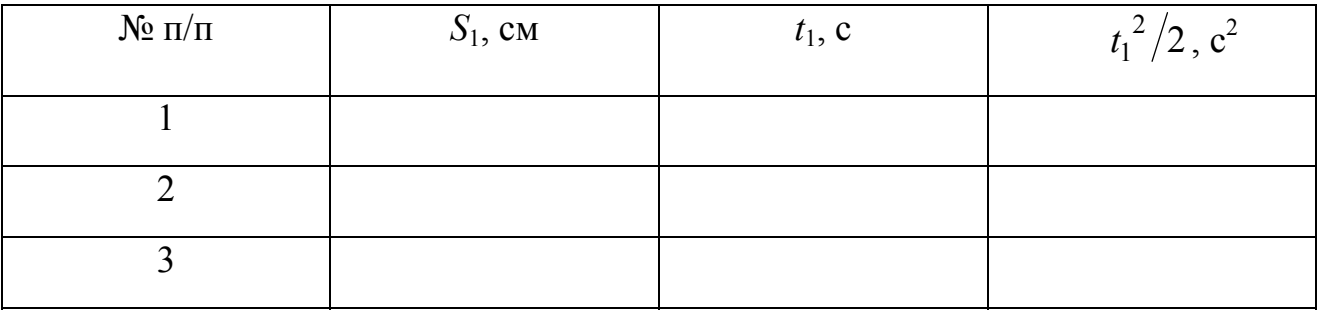

- 1. Построить график зависимости  $S_1 = f\left(\frac{t_1^2}{2}\right)$ .
- 2. Используя график, рассчитать экспериментальное значение ускорения  $a_{\text{3kcm}}$ , как тангенс угла наклона прямой (см. «Введение в физический практикум»).
- 3. Вычислить теоретическое значение ускорения  $a_{\text{rebo}}$  по формуле (4).
- 4. Сравнить а<sub>жен</sub> и а<sub>теор</sub>. Сделать вывод.

Словарь к лабораторной работе №5

- 1. Машина Атвуда Atwood machine قوود آلة
- 2. Перегрузок overload الزائد
- 3. Ключ  $key \epsilon$
- 4. Блок питания power unit فرحدة الطاقة امدادات
- 5. Равномерное движение uniform motion الحركة المنتظمة
- 6. Неравномерное движение differential motion الحركة الغير المنظمة
- 7. Платформа platform منصة
- 8. Кольцевая платформа The ring platform منصة الحلقية
- 9. Блок block منع
- $10.$  Hur<sub>b</sub>  $-$  thread  $\frac{\Delta}{2}$

Лабораторная работа № 10

## ИЗУЧЕНИЕ ДЕФОРМАЦИИ РАСТЯЖЕНИЯ

Цель работы - исследовать зависимость удлинения стальной струны от приложенной нагрузки, определить модуль продольной упругости.

Приборы и принадлежности: перекладина с укрепленной на ней струной, набор грузов, индикатор, микрометр.

#### Обшие положения

Под воздействием внешних сил твердые тела деформируются, т.е. изменяют свои размеры и форму. Если после прекращения действия внешних сил первоначальные форма и размеры тела восстанавливаются, то деформация упругой. Если первоначальные форма называется размеры  $\mathbf{M}$ He восстанавливаются, то деформация называется пластической (неупругой).

Однородные стержни ведут себя при растяжении подобно пружине. Деформация приводит к возникновению в стержне упругих сил.

Если деформация однородная, то силы равномерно распределены по поверхности поперечного сечения *S*. Величина

$$
\sigma = \frac{F_{\perp}}{S} \tag{1}
$$

определяет упругую силу, действующую на единицу площади поперечного сечения, перпендикулярного к направлению силы. Она называется нормальным механическим напряжением.

Мерой деформации при растяжении (сжатии) является относительное удлинение

$$
\varepsilon = \frac{\Delta l}{l_o},\tag{2}
$$

где  $\Delta l = l - l_0$  – абсолютное удлинение;  $l_0$  – первоначальная длина.

По закону Гука в пределах упругой деформации нормальное напряжение прямо пропорционально относительному удлинению:

$$
\sigma = E \cdot \varepsilon,\tag{3}
$$

где *E* – коэффициент пропорциональности, называемый модулем продольной упругости (модулем Юнга) материала образца. Он характеризует упругие свойства вещества, зависит от материала образца.

Модуль Юнга равен такому нормальному напряжению, при котором относительное удлинение было бы равно единице (т.е. абсолютное удлинение *l* 

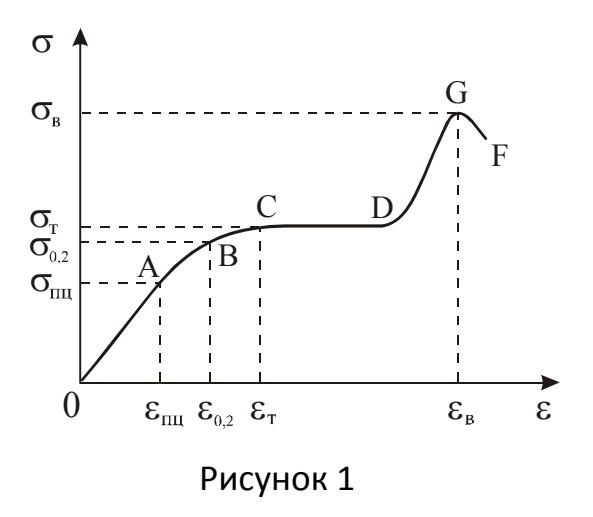

равнялось бы первоначальной длине  $l_0$ стержня), если бы столь большие упругие деформации были возможны. В действительности, например, железные стержни разрушаются при  $\sigma$ , равных примерно 0,002*Е*.

Зависимость нормального напряжения σ от относительного удлинения ε изображена на рис. 1. При малых деформациях ( $\varepsilon$  изменяется от 0 до  $\varepsilon$ <sub>пи</sub>) на графике наблюдается линейный участок ОА. Максимальное напряжение

σпц, соответствующее этому участку, называется пределом пропорциональности. Предел упругости  $\sigma_{0,2}$  – это максимальное напряжение, при котором ещё сохраняются упругие свойства тела.

На участке АВ деформация нелинейная, но ещё упругая. Обычно этот участок очень мал:  $\sigma_{0.2}$  больше  $\sigma_{\text{nu}}$  на доли процентов. При напряжениях, больших σ0,2, деформация становится пластической: в теле после снятия нагрузки наблюдается остаточная деформация  $\varepsilon_{\rm r}$ . При напряжениях  $\sigma_{\rm r}$  удлинение нарастает практически без увеличения нагрузки. Это область текучести материала (участок CD). На участке DG происходит некоторое упрочнение образца. После достижения максимального значения  $\sigma_{\text{B}}$  – предел прочности – напряжение резко уменьшается, и образец разрушается (точка F на графике).

#### Описание установки

Установка для измерения модуля упругости проволоки представлена на рис. 2. Стальная проволока закреплена одним концом к верхней перекладине в точке

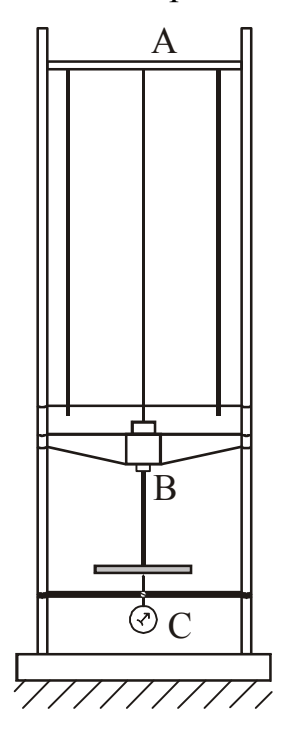

Рисунок 2

A. К концу проволоки (точка В) прикреплена платформа, на которую помещаются грузы, растягивающие проволоку. Остальные грузы размещаются на верхней платформе. Индикатор С, укреплённый на нижней перекладине опоры, фиксирует абсолютное удлинение  $\Delta l$  проволоки. Длина проволоки измеряется рулеткой, диаметр  $d-$  микрометром.

Методика эксперимента

Проволока диаметром *d*, начальной длиной *l*0, изготовленная из исследуемого материала, растягивается под действием груза  $P$  ( $P = mg$ ). Механическое напряжение, возникшее в проволоке *S P*  $\sigma = \frac{1}{2}$  Закон Гука (3) в этом случае запишется в виде:

$$
\frac{P}{S} = E \cdot \frac{\Delta l}{l_0} \tag{4}
$$

Из анализа формулы (4) следует, что абсолютное удлинение *l* должно быть пропорционально нагрузке *Р*, что является подтверждением справедливости закона Гука.

Используя соотношение (4), получим формулу для расчета модуля Юнга. Площадь поперечного сечения проволоки

$$
S = \frac{\pi d^2}{4},\tag{5}
$$

где *d* – диаметр проволоки.

Подставим (5) в (4), получим:

$$
E = \frac{4l_0 P}{\pi d^2 \Delta l} \tag{6}
$$

### **Выполнение работы**

- 1. Положить один груз на нижнюю платформу для выпрямления проволоки. До конца работы груз с платформы не снимать.
- 2. Чтобы верхняя перекладина всегда находилась под одинаковой нагрузкой, остальные грузы надо положить на верхнюю платформу.
- 3. Записать цену деления индикатора (указана на индикаторе). Укрепить индикатор на нижней перекладине опор. При этом индикатор поднять так, чтобы стрелка на маленькой шкале показывала 4 5 делений (т.е. ножка индикатора углубилась на  $4 - 5$  мм).
- 4. Закрепив индикатор в кронштейне, вращением лимба на индикаторе установить нулевое деление шкалы против большой стрелки индикатора. Это первое значение  $N_0 = 0$  заносим в таблицу.
- 5. Положить на нижнюю платформу груз *Р*1. Записать массу *m* груза.
- 6. Снять показание индикатора *N* по наружной (чёрной) шкале.
- 7. Переложить груз  $P_1$  на верхнюю платформу и снять показание  $N_0$ <sup>"</sup>. Если стрелка не дойдёт до нулевого деления, то показание *'' N*<sup>0</sup> снять по наружной (чёрной) шкале. Если стрелка отклонится за нулевое деление, то показание  $N_0^{''}$ снять по внутренней (красной) шкале и занести в таблицу со знаком "-".
- 8. Опыт с грузом *Р*<sup>1</sup> повторить три раза.
- 9. Увеличивая нагрузку *Р* (добавляя грузы), повторить измерения по п.п. 5-8 для двух других значений *Р*. Перед началом каждого опыта вращением лимба на индикаторе устанавливать нулевое деление шкалы против большой стрелки индикатора.
- 10.Измерить рулеткой длину *l*<sup>0</sup> проволоки.
- 11.Измерить диаметр *d* проволоки микрометром.

Цена деления индикатора *С* = \_\_\_\_\_\_\_\_\_\_\_\_\_

Длина проволоки  $l_0$  =

Диаметр проволоки  $d =$ 

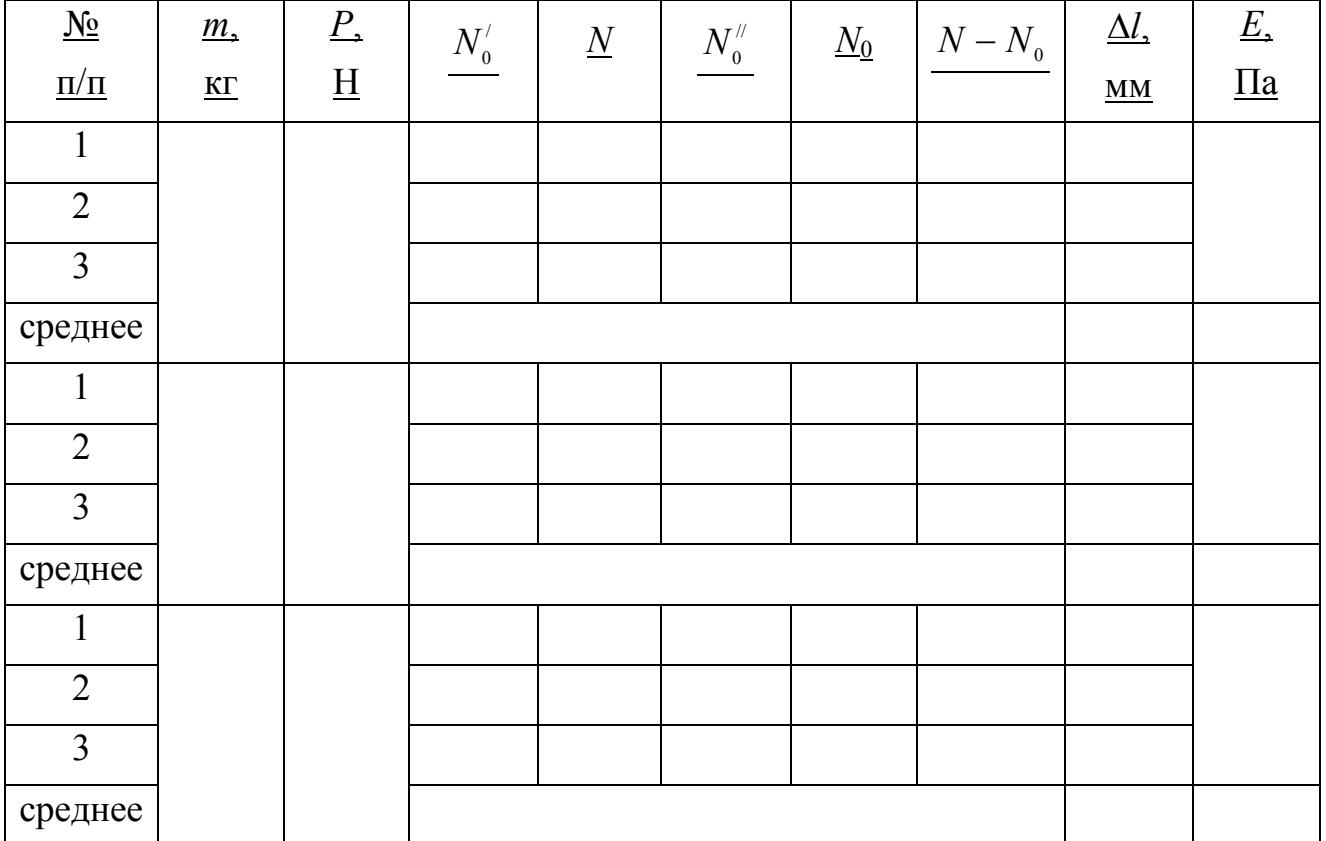

#### Расчеты

1. По данным  $N'_0$  и  $N''_0$  из каждой строки найти  $N_0 = \frac{N'_0 + N''_0}{2}$ , учитывая знак

величины  $N_0$ .

- 2. Найти разность  $N N_0$ .
- 3. Найти удлинение  $\Delta l$ , умножая значение разности  $N N_0$  на цену деления индикатора.
- 4. Вычислить среднее значение  $\Delta l$  для каждой нагрузки.
- 5. Рассчитать величину нагрузки для каждого опыта  $P = mg$ .
- 6. Рассчитать модуль Юнга по формуле (6), используя среднее значение  $\Delta l$  для каждой нагрузки.
- 7. Рассчитать среднее значение  $\leq E$ . Абсолютную погрешность  $\Delta E$  рассчитать как для прямых измерений.
	- Словарь к лабораторной работе №10
	- 1. Струна string سلسلة
	- 2. Индикатор indicator مؤشر
	- 3. Микрометр micrometer میکرومتر
	- 4. Растяжение tension عرضية استطالة
	- 5. Груз weight– نحميل
	- 6. Удлинение elongation استطالة
	- 7. Механические напряжения mechanical stress إجهاد

#### Лабораторная работа № 12

## ОПРЕДЕЛЕНИЕ МОЛЯРНОЙ ГАЗОВОЙ ПОСТОЯННОЙ МЕТОДОМ ОТКАЧКИ

Цель работы: определить молярную газовую постоянную.

Приборы и принадлежности: сосуд с зажимом, насос Комовского, вакуумметр, аналитические весы, разновесы.

#### Общие положения

Молярная газовая постоянная *R* – универсальная физическая постоянная, входящая в уравнение состояния. Молярная газовая постоянная численно равна работе расширения 1 моля идеального газа под постоянным давлением при нагревании на 1 К.

Один из методов определения *R* основан на использовании уравнения состояния идеального газа:

$$
pV = \frac{m}{M}RT,\t\t(1)
$$

где *p* - давление газа;

 $V$  – объем, занимаемый данной массой газа;

 $m -$  масса газа;

*T*  абсолютная температура;

*M* - молярная масса.

Взвесим сосуд с воздухом при атмосферном давлении  $p_{amu} = p_1$ . Запишем уравнение Менделеева Клапейрона для первого состояния:

$$
p_1 V = \frac{m_1 - m_0}{M} RT \tag{2}
$$

где *V*  внутренний объем сосуда;

 $m_1$  – масса сосуда с воздухом;

 $m_0$  – собственная масса сосуда;

 $M$  – молярная масса воздуха, равная 29 $\cdot 10^{-3}$  кг/моль.

Соединим сосуд с вакуумметром и откачаем воздух. Запишем уравнение Менделеева - Клапейрона для второго состояния:

$$
p_2 V = \frac{m_2 - m_0}{M} RT \tag{3}
$$

где  $p_2$  - давление в сосуде после откачки;

 $m_2$  – масса сосуда с воздухом после откачки.

Вычтем из уравнения (2) уравнение (3):

$$
(p_1 - p_2)V = \frac{m_1 - m_2}{M}RT
$$
 (4)

Откуда:

$$
R = \frac{p_1 - p_2}{m_1 - m_2} \cdot \frac{MV}{T} \,. \tag{5}
$$

#### Выполнение работы

- 1. Определить по термометру температуру воздуха в лаборатории.
- 2. Записать значение объема колбы.
- 3. Взвесить на аналитических весах сосуд воздухом  $(m_1)$ .
- 4. Соединить сосуд с вакуумной тарелкой насоса. Откачать воздух из сосуда. Снять по вакуумметру отсчет  $\Delta p$ , который представляет собой разность между атмосферным давлением  $p_1$  и давлением в сосуде:  $\Delta p = p_1 - p_2$ .
- 5. Пережать резиновую трубку зажимом и взвесить на аналитических весах сосуд  $(m_2)$ .
- 6. Опыт произвести три раза, меняя степень откачки.
- 7. Рассчитать молярную газовую постоянную R по формуле (5) по результатам каждого опыта.
- 8. Найти среднее значение R.

Температура воздуха в аудитории  $t =$  °С,  $T =$   $K$ 

Объем колбы  $V =$  \_\_\_\_\_\_\_\_\_\_\_;1 кгс/см<sup>2</sup> = 9,80.10<sup>4</sup> Па

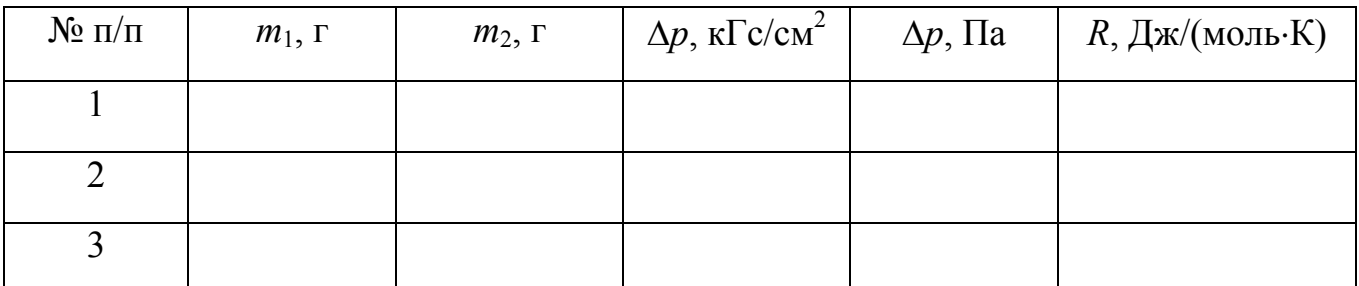

Словарь к лабораторной работе №12.

- 1.  $Cocy\mu \tanh \tanh$
- 2. Зажим clamp قصاصة

3. Насос – pump – مضخ

- 4. Вакуумметр vacuum gauge فراغ مقياس
- 5. Аналитические весы analytical balance ميزان تحليلي
- 6. Разновесы weights األوزان
- $7.$  Молярная масса molar mass الوزن بالغرام على مول
- 8. Воздух air ھواء
- 9. Молярная газовая постоянная Molar gas constant النظامي الجوي الضعط
- 10. Откачать Pump ضخ

Лабораторная работа № 14

## ОПРЕДЕЛЕНИЕ УДЕЛЬНОЙ ТЕПЛОТЫ ПЛАВЛЕНИЯ ОЛОВА

Цель работы: определить удельную теплоту плавления олова.

Приборы и принадлежности: фарфоровый тигель с оловом, трубчатая печь, милливольтметр, хромель-алюмелевая термопара, секундомер.

#### Общие положения

При плавлении вещества поглощается количество теплоты *Q* пропорциональное массе металла *m*:

$$
Q = m\lambda, \tag{1}
$$

где  $\lambda$  – удельная теплота плавления (кристаллизации), т.е. количество теплоты, которое необходимо сообщить 1 кг твердого вещества, взятого при температуре плавления, для перехода его в жидкое состояние.

Такое же количество теплоты выделяется при кристаллизации. Температура жидкого металла при кристаллизации остается постоянной. Отсюда следует, что количество теплоты, выделяющееся в единицу времени при кристаллизации, должно быть равно количеству тепла, отдаваемому в окружающую среду в единицу времени (скорости теплоотдачи). На этом и основан применяющийся в данной работе метод определения величины  $\lambda$ .

Количество теплоты, отдаваемой в окружающую среду, обозначим через  $Q_0$ . Скорость теплоотдачи  $\frac{Q_0}{Q_0}$ *<sup>Q</sup>*<sup>0</sup> равна скорости выделения теплоты кристаллизации:

$$
\frac{Q_0}{\Delta \tau} = \frac{\lambda m}{\tau_3 - \tau_2},\tag{2}
$$

где  $\tau_3 - \tau_2$  - длительность процесса кристаллизации (рис. 1).

Отсюда:

$$
\lambda = \frac{Q_0}{m\Delta\tau} (\tau_3 - \tau_2).
$$
 (3)

Метод определения скорости теплоотдачи состоит в следующем. После того, как металл в тигле расплавится и достигнет температуры, превышающей на  $20 - 30^{\circ}$  температуру плавления, печь выключают и через равные промежутки времени фиксируют показания милливольтметра. По градуировочному графику, приведенному на рабочем месте, находят соответствующие этим показаниям значения температуры. Затем строят график зависимости температуры от времени, примерный вид которого приведён на рис. 1.

Участок АВ на графике соответствует остыванию жидкого металла до начала кристаллизации, участок ВС - кристаллизации металла, а участок СД охлаждению твердого металла (*Т*<sub>2</sub> – температура плавления).

Заменим полученный график идеализированным, соединив точки А и В, С и Д прямыми линиями.

Количество теплоты, отдаваемой в среднем в единицу времени жидким

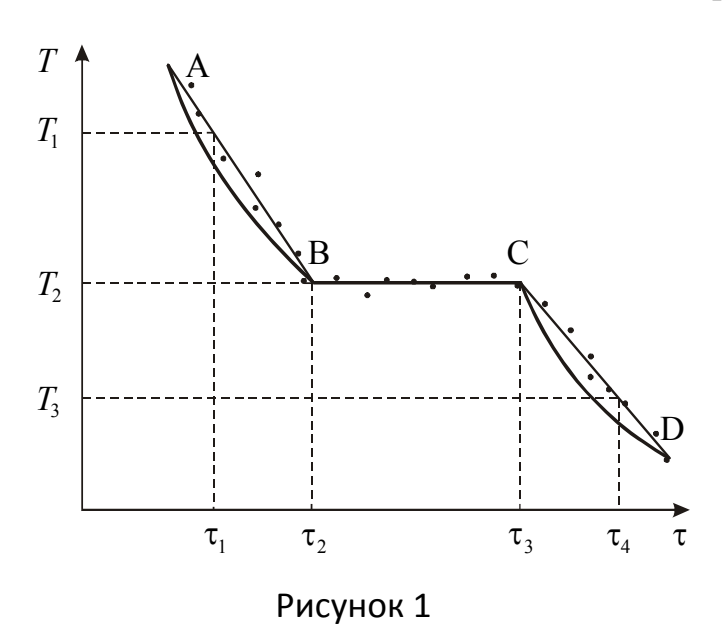

остывании:

$$
\frac{Q_1}{\Delta \tau} = \frac{(MC_1 + mC_2) \cdot (T_1 - T_2)}{\tau_2 - \tau_1} \tag{4}
$$

металлом вместе с тиглем при

где  $M$  – масса тигля; *m* – масса металла; *C*<sup>1</sup> удельная теплоёмкость тигля (*C*<sub>1</sub>=1090 Дж/кг·К); *C*<sup>2</sup> удельная теплоемкость

исследуемого жидкого металла (для олова *С*<sub>2</sub>=266 Дж/кг·К).

При остывании твёрдого

металла в единицу времени отдаётся количество теплоты:

$$
\frac{Q_2}{\Delta \tau} = \frac{(MC_1 + mC_2) \cdot (T_2 - T_3)}{\tau_4 - \tau_3},
$$
\n(5)

где  $C_2$  удельная теплоемкость исследуемого твердого металла  $(C<sub>2</sub> = 230 \text{ Дж/kr·K}).$ 

Так как в процессе кристаллизации температура металла не изменяется, то скорость теплоотдачи в этот период не может быть измерена непосредственно. Скорость теплоотдачи при прочих равных условиях зависит от разности температур между нагретым телом и окружающей средой, поэтому среднее значение скорости охлаждения до наступления процесса кристаллизации и после него будет приблизительно равно скорости теплоотдачи в период затвердевания. Воспользовавшись этим, можно написать:

$$
\frac{Q_0}{\Delta \tau} = \frac{1}{2} \left( \frac{Q_1}{\Delta \tau} + \frac{Q_2}{\Delta \tau} \right),\tag{6}
$$

Используя уравнения (4), (5) и (6), находим:

$$
\frac{Q_0}{\Delta \tau} = \frac{1}{2} \bigg[ \left( MC_1 + mC_2 \right) \frac{T_1 - T_2}{\tau_2 - \tau_1} + \left( MC_1 + mC_2 \right) \frac{T_2 - T_3}{\tau_4 - \tau_3} \bigg]. \tag{7}
$$

Моменты времени  $\tau_1$  и  $\tau_4$  на графике выбираются так, чтобы:

$$
\tau_2 - \tau_1 = \tau_3 - \tau_2 \n\tau_4 - \tau_3 = \tau_3 - \tau_2
$$
\n(8)

Подставим соотношение (7) в выражение (3). С учетом равенства (8), получим:

$$
\lambda = \frac{1}{2m} \Big[ (MC_1 + mC_2) \cdot (T_1 - T_2) + (MC_1 + mC_2) \cdot (T_2 - T_3) \Big]. \tag{9}
$$

#### Выполнение работы

- 1. Записать в протокол массу тигля *М* и массу олова *m*, указанные на установке.
- 2. Опустить в трубчатую печь тигель с оловом.
- 3. Включить печь. Когда олово расплавится и температура достигнет величины  $270 - 300^{\circ}$  С, выключить печь.
- 4. Поднять тигель и через 10 секунд записывать показания милливольтметра . Измерения прекратить при охлаждении олова до температуры 180°С.
- 5. По градуировочному графику определить температуру, соответствующую каждому показанию милливольтметра.
- 6. Построить график  $T = f(\tau)$ . По графику определить температуру плавления  $T_2$ .
- 7. Определить по графику температуры  $T_1$  и  $T_2$ . Для этого отложить от точек В и С влево и вправо равные отрезки  $\tau_2 - \tau_1$  и  $\tau_4 - \tau_3$  (см. рис. 1).
- 8. Рассчитать скорость теплоотдачи по формуле (2).
- 9. Рассчитать удельную теплоту плавления олова по формуле (9).

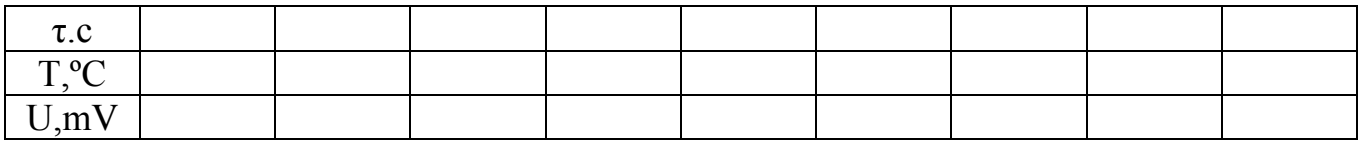

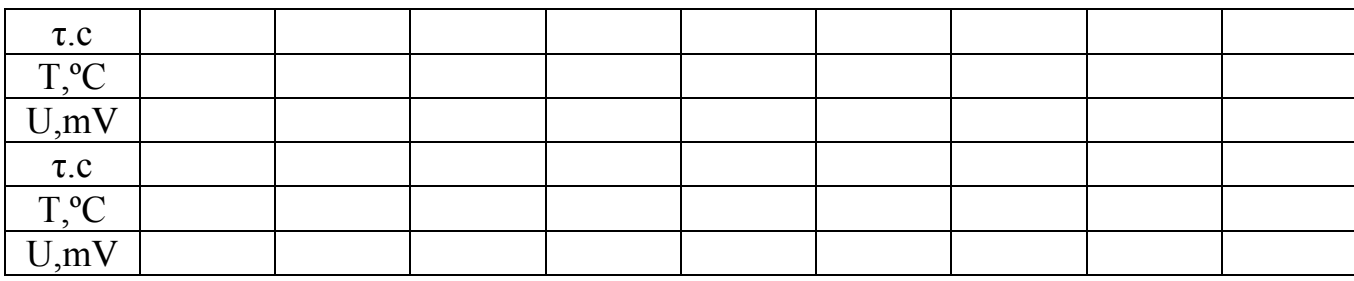

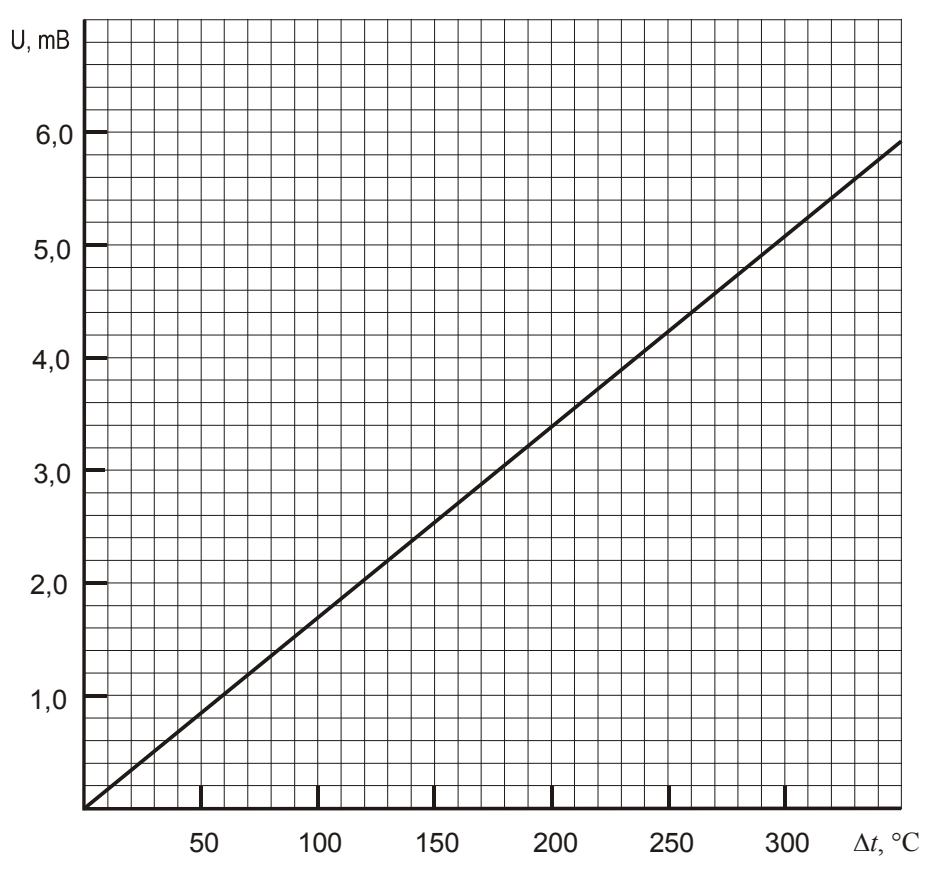

Словарь к лабораторной работе №14.

- 1. Удельная теплота плавления Specific heat of fusion الانصهار حرارة محدد
- 2. Прибор instrument جھاز
- 3. Принадлежности accessories ارتباط
- 4. Тигель melting pot بوتقة الانصهار
- 5. Олово tin قصدير
- 6. Печь heater سخان
- 7. Милливольтметр millivoltmeter ميليفولتمر
- 8. Термопара pyrometer couple البيرومتر
- التوقيف ساعة stopwatch Секундомер 9.
- 10. Удельная теплоемкость specific heat حرارة نوعية
- 11. Окружающая среда environment بيئة
- 12. Скорость теплоотдачи rate of heat loss الحرارة فقدان معدل

#### ИЗМЕРЕНИЕ УДЕЛЬНОГО СОПРОТИВЛЕНИЯ МЕТАЛЛОВ МЕТОДОМ ВОЛЬТМЕТРА И АМПЕРМЕТРА

Цель работы – определить удельное электрическое сопротивление металлов методом вольтметра и амперметра.

Приборы и принадлежности: подставка с натянутыми проводниками из различных металлов, амперметр, вольтметр, выключатель, источник тока.

Общие положения

Электрическое сопротивление (*R*) – скалярная физическая величина, характеризующая свойство проводника противодействовать пропусканию электрического тока и равная отношению напряжения *U* на концах проводника к силе тока *I*, протекающего по нему:

$$
R = \frac{U}{I} \tag{1}
$$

Величина сопротивления зависит от формы и размеров проводника, а также от свойств материала, из которого он сделан. Для однородного цилиндрического проводника

$$
R = \rho \frac{l}{S},\tag{2}
$$

где *l –* длина проводника, *S* – площадь поперечного сечения, ρ – удельное электрическое сопротивление материала проводника. Отсюда

$$
\rho = R \frac{S}{l} \,. \tag{3}
$$

Удельное сопротивление численно равно сопротивлению цилиндрического проводника единичной длины и единичной площади поперечного сечения. Удельное сопротивление зависит от природы вещества.

Чтобы определить ρ, необходимо измерить электрическое сопротивление *R* проводника, его длину *l* и диаметр *d* проводника. Площадь сечения

$$
S = \frac{\pi d^2}{4}.
$$
 (4)

В данной лабораторной работе для измерения сопротивления используется метод амперметра и вольтметра, который по-другому называется техническим методом. В основе этого метода лежит закон Ома. По закону Ома сила тока, текущего по однородному металлическому проводнику, пропорциональна напряжению на этом проводнике

$$
I = \frac{1}{R} \cdot U \tag{5}
$$

Сделав замены в формуле (3) в соответствии с выражениями (1) и (4), получим:

$$
\rho = \frac{U \pi d^2}{I \ 4l}.\tag{6}
$$

#### Описание экспериментальной установки

Для измерения сопротивления собирают электрическую цепь, схема которой представлена на рис.1. *G1*– источник тока, *K1* – ключ, *R*1, *R*2, *R*3, *R*4 – исследуемые проводники, натянутые на специальной подставке. Длина каждого проводника *l* = 1 м. Диаметр проводников *d* указан на подставке. *А* – амперметр для измерения тока в цепи, *V* – вольтметр для измерения напряжения на отдельных участках проводников  $R_1$ ,  $R_2$ ,  $R_3$  и  $R_4$ . Реостат  $R$  служит для регулировки тока в цепи.

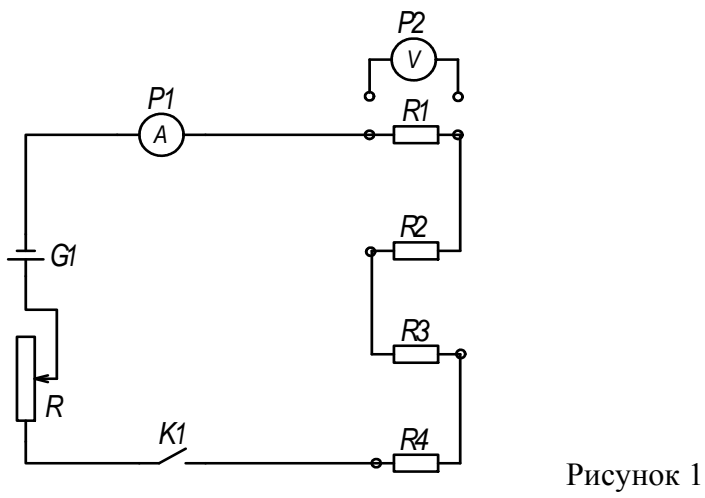

Выполнение работы

- 1. Собрать электрическую цепь по схеме (рис. 1).
- 2. Определить цену деления амперметра и вольтметра.
- 3. Подключить установку к источнику тока.
- 4. Замкнуть ключ *K1* и установить определенный ток *I* в цепи с помощью реостата *R*.
- 5. Измерить напряжение *U* на участках: а) длиной  $l_1=0.5$  м; б) длиной  $l_2=1$  м; для каждого проводника.
- 6. Изменить силу тока и измерить напряжение *U* на участках длиной  $l_3=1$  м для каждого проводника.
- 7. Рассчитать удельное сопротивление для каждого опыта по формуле (6).
- 8. Определить для каждого проводника среднее значение удельного сопротивления  $\overline{\rho}$ .

Проводник 1

Диаметр первого проводника *d* =

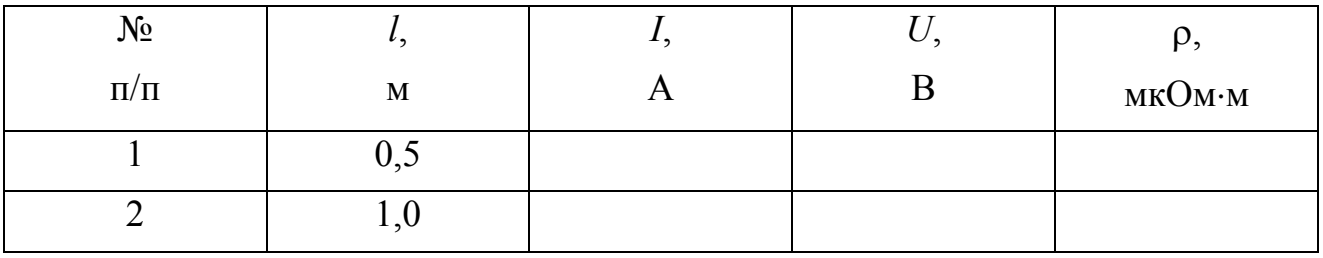

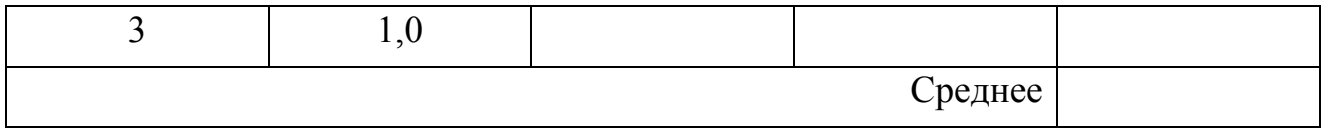

## Проводник 2

Диаметр второго проводника  $d =$ 

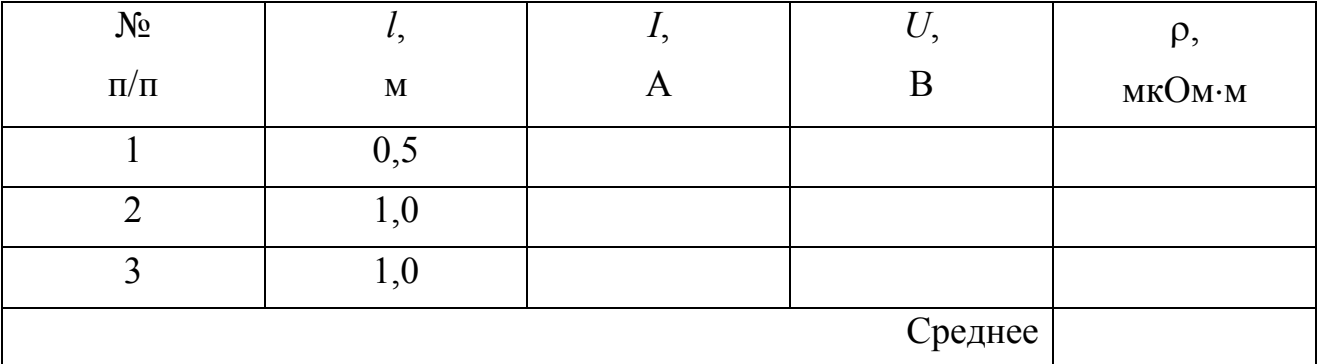

## Проводник 3

Диаметр третьего проводника *d* = \_\_\_\_\_\_\_\_\_\_\_\_

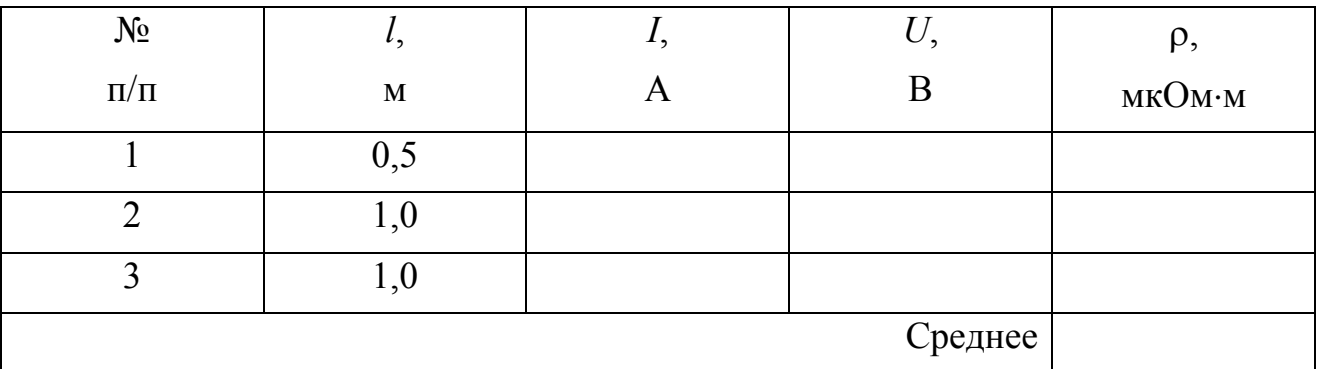

Словарь к лабораторной работе №43.

- 1. Удельное электрическое сопротивление Electrical Resistivity المقاومة الكھربائية
- 2. Проводники из различных металлов The conductors of different metals مختلفة معادن من الموصالت
- **الكھربائي التيار مقياس** ammeter Амперметр 3.
- 4. Вольтметр voltmeter الفولتميتر
- 5. Выключатель switch قاطعة
- 6. Источник тока The current source المصدر الحالي
- 7. Цена деления прибора Scale unit مقياس وحدة

#### Лабораторная работа № 46

#### ИССЛЕДОВАНИЕ ЗАВИСИМОСТИ ЭЛЕКТРИЧЕСКОГО СОПРОТИВЛЕНИЯ МЕТАЛЛОВ ОТ ТЕМПЕРАТУРЫ

Цель работы – исследовать зависимость электрического сопротивления металлов от температуры, определить температурный коэффициент сопротивления исследуемых материалов.

Приборы и принадлежности: исследуемые проводники, нагреватель, термометр, вольтметр универсальный В7-21А.

#### Общие положения

Электрическое сопротивление *R* – скалярная физическая величина, характеризующая свойство проводника противодействовать пропусканию электрического тока и равная отношению напряжения *U* на концах проводника к силе тока *I*, протекающего по нему:

$$
R=\frac{U}{I}.
$$

Сопротивление проводников, наличие электрического тока в которых приводит к выделению тепла, называется омическим или активным. Сопротивление однородного проводника зависит от материала проводника и его геометрических размеров и может быть рассчитано по формуле:

$$
R = \rho \frac{l}{S},\tag{1}
$$

где *l* – длина проводника,

*S* – площадь поперечного сечения проводника

 – удельное электрическое сопротивление, характеризующее материал проводника.

Электрическое сопротивление измеряют омметрами и измерительными мостами. Единица электрического сопротивления в СИ – Ом.

Электрическое сопротивление металлов связано с рассеянием электронов проводимости на тепловых колебаниях кристаллической решетки и структурных неоднородностях. Поэтому сопротивление металлов зависит от температуры. С большой степенью точности можно считать, что зависимость сопротивления металлов от температуры является линейной:

$$
R = R_0(1 + \alpha t),\tag{2}
$$

где  $R$  – сопротивление при температуре  $t$ <sup>o</sup>C,

 $R_0$  – сопротивление при 0°С,

– температурный коэффициент сопротивления.

28

Температурный коэффициент сопротивления - это величина, численно равная относительному изменению сопротивления проводника при изменении его температуры на 1°С:

$$
\alpha = \frac{\Delta R}{R_0} \cdot \frac{1}{\Delta t}.
$$

Для чистых металлов температурный коэффициент представляет величину порядка α≈0,004 1/°С. Для некоторых электротехнических сплавов (манганин, константан) α настолько мало, что им можно пренебречь и в достаточно широком интервале температур считать сопротивление независящим от температуры.

Из формулы (2) следует, что

$$
\alpha = \frac{R - R_0}{R_0} \cdot \frac{1}{t},
$$

т.е. для определения а необходимо знать сопротивление при 0°С, которое, как правило, неизвестно. Поэтому для определения а можно воспользоваться различными методами.

Первый метод состоит в том, чтобы использовать лва значения сопротивления, измеренного при двух различных температурах. В соответствии с формулой (1), можно записать:

$$
R_1 = R_0(1 + \alpha t_1),
$$
\n(3)

$$
R_2 = R_0(1 + \alpha t_2).
$$
 (4)

где  $R_1$  – сопротивление проводника при температуре  $t_1$ °C,  $R_2$  – сопротивление этого же проводника при температуре  $t_2$ °С.

Решая систему  $(3) - (4)$ , получим:

$$
\alpha = \frac{R_2 - R_1}{R_1 t_2 - R_2 t_1}.
$$
\n(5)

Несмотря на кажущуюся простоту, этот метод не очень хорош, т.к.

при  $R$ ,  $OM'$  $R_{2}$  $R_{1}$ 

возможные случайные ошибки измерениях сопротивления и температуры МОГУТ лать значительную ошибку  $\bf{B}$ определении а. Второй метод заключается нахождении  $\overline{B}$ температурного коэффициента сопротивления  $\mathbf{c}$ помошью графика зависимости сопротивления проводника от температуры. Теоретическая

зависимость должна иметь вид прямой линии.

Температурный коэффициент сопротивления  $\alpha$  также рассчитывается по  $\phi$ ормуле (4), но сопротивления  $R_1$  и  $R_2$  и соответствующие им температуры  $t_1$  и  $t_2$ определяются из графика *R* = *f*(*t*) (см. рис.1). Этот метод имеет существенные преимущества перед расчетным. При построении графика можно легко обнаружить грубые ошибки и исключить их влияние на результат.

29

Описание экспериментальной установки

Экспериментальная установка состоит из нагревателя, внутрь которого помещены исследуемые проводники; термометра для измерения температуры и прибора для измерения сопротивления. Схема установки представлена на рис. 2. На схеме обозначены:

- 1 вольтметр универсальный В7-21А,
- 2 нагреватель,
- 3 переключатель,
- 4 термометр.

6.

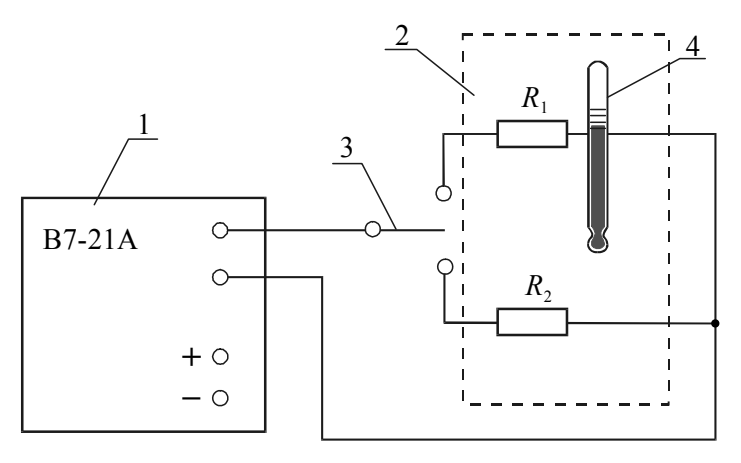

Рисунок 2

- 1. Ознакомиться с инструкцией к универсальному вольтметру.
- 2. Измерить сопротивление исследуемого проводника при комнатной температуре.
- 3. Включить нагреватель и в процессе повышения температуры измерять сопротивление проводника с выбранным шагом (через каждые 5°С-10°С) до  $60^{\circ}$ C $-70^{\circ}$ C.
- 4. Построить графики зависимости  $R = f(t)$ .
- 5. Рассчитать температурный коэффициент сопротивления  $\alpha$  по формуле (5). Значения сопротивлений  $R_1$  и  $R_2$  и соответствующие им температуры  $t_1$  и  $t_2$ определить из графиков *R* = *f*(*t*).

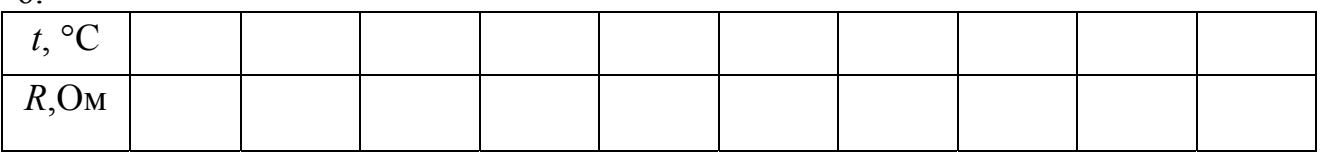

Словарь к лабораторной работе №43.

- 1. Вольтметр универсальный В7-21А voltmeter universal В7-21А الفولتميتر عال
- 2. Нагреватель heater سخان
- 3. Переключатель switch تحول
- الحرارة ميزان thermometer Термометр 4.
- 5. Исследуемые проводники conductors studied المدروسة النواقل
- 6. Температурный коэффициент сопротивления temperature coefficient of للمقاومة الحرارة درجة معامل – resistance

#### Лабораторная работа №50

#### ИЗМЕРЕНИЕ ЭДС И ВНУТРЕННЕГО СОПРОТИВЛЕНИЯ ИСТОЧНИКА ПОСТОЯННОГО ТОКА

Цель работы – измерить эдс, ток короткого замыкания и внутреннее сопротивление химического источника тока.

Приборы и принадлежности: гальванический элемент, микроамперметр, милливольтметр, переменный резистор, выключатель.

#### Общие положения

По закону Ома для замкнутой цепи, содержащей источник тока

$$
I = \frac{\varepsilon}{R + r},\tag{1}
$$

где  $I$  – сила тока;  $\varepsilon$  – эдс гальванического элемента,  $R$  – сопротивление внешнего участка цепи; *r* - внутреннее сопротивление элемента.

По закону Ома для однородного участка напряжение *U* на внешнем участке цепи

$$
U = IR.
$$
 (2)

Из формулы (1) следует, что

$$
IR = \varepsilon - Ir \tag{3}
$$

или, с учетом (2),

$$
U = \varepsilon - Ir. \tag{4}
$$

Для данного источника эдс и внутреннее сопротивление *r* являются величинами постоянными, следовательно, напряжение *U* на внешнем участке цепи будет линейно зависеть от силы тока *I* (рис. 1)

Из анализа формул (1), (2), (4) и графика (рис.1) можно сделать следующие выводы:

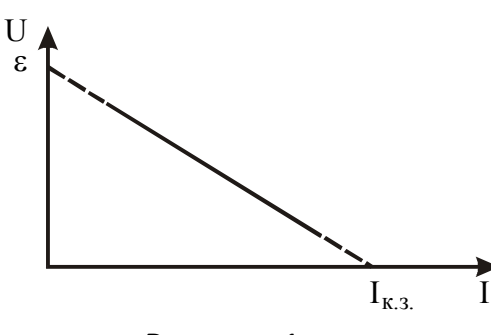

1. Если внешнее сопротивление *R* стремится к нулю, то напряжение на этом сопротивлении также стремится к нулю. Ток *I*к.з*.*, возникающий в цепи при  $R\rightarrow 0$ , называется током короткого замыкания. Из формулы (1) следует, что

$$
I_{\kappa,3.} = \frac{\varepsilon}{r}.
$$
 (5)

Рисунок 1

Короткое замыкание нежелательно, так как большие токи вызывают нагрев элементов

электрической цепи и быстро разряжают источник.

2. Если внешнее сопротивление *R* стремится к бесконечности, то ток *I* в цепи стремится к нулю. Из формулы (4) следует, что при этом

$$
U = \varepsilon. \tag{6}
$$

В реальных условиях нельзя измерить эдс источника непосредственно, так как сопротивление вольтметра конечно. Но, учитывая линейный характер связи между напряжением и током, можно ограничиться получением зависимости на участке достаточно удаленном от значений малых  $(I \rightarrow 0)$  и больших  $(I \rightarrow I_{K3})$ токов.

#### Описание экспериментальной установки

Установка (рис. 2) состоит из источника тока *G1* (гальванический элемент), микроамперметра *mА*, милливольтметра *mV*, переменного резистора *R*, ключа *K1*. Схема смонтирована на стенде.

#### Выполнение работы

- 1. Установить подвижный контакт резистора *R* в положение *R*max . Электрическую цепь замыкать только на короткое время измерений нажатием рычага ключа *K1*. Снять показания микроамперметра и милливольтметра.
- 2. Изменяя сопротивление нагрузки с помощью переменного резистора *R* (от *R*max до *R*min ) 10 раз, каждый раз снимать показания микроамперметра и милливольтметра.
- 3. Построить график зависимости напряжения от силы тока  $U = f(I)$ .
- 4. Экстраполируя график до пересечения с осями, определить три значения эдс и тока короткого замыкания *I*к.з.. Используя формулу (5), рассчитать внутреннее сопротивление *r* источника

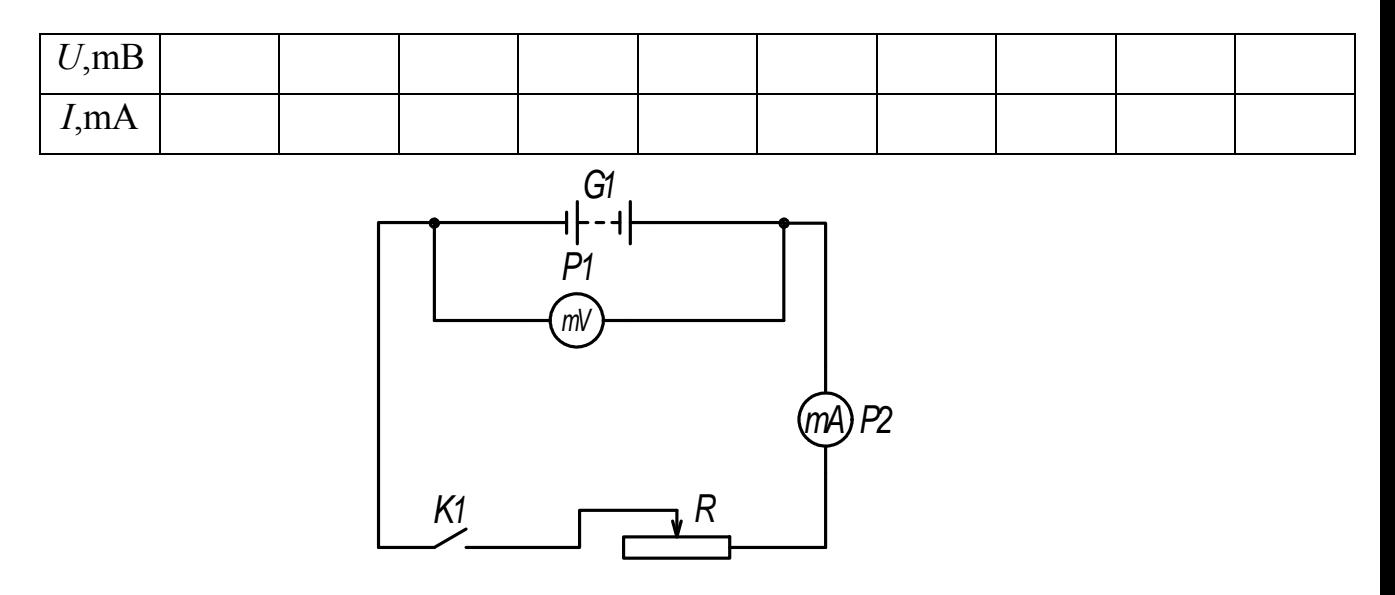

## Рисунок 2

Словарь к лабораторной работе №46.

- 1. Гальванический элемент galvanic cell كلفاني الخلية
- 2. Внутреннее сопротивление internal resistance مقاومة داخلية
- ميكرو امبيرمتر microammeter Микроамперметр 3.
- 4. Пок короткого замыкания Short-circuit current قالي الدوائر فصيرة
- 5. Переменный резистор variable resistor المقاوم متغير
- ميلي امبيرمتر –millivoltmeter Милливольтметр 6.
- 7. Электродвижущая сила (ЭДС) electromotive force القوة المحركة الكھربائية

## Лабораторная работа №84

## ОПРЕДЕЛЕНИЕ ДЛИНЫ СВЕТОВОЙ ВОЛНЫ С ПОМОЩЬЮ ДИФРАКЦИОННОЙ РЕШЕТКИ НА ОПТИЧЕСКОЙ СКАМЬЕ

Цель работы – ознакомиться с явлением дифракции на дифракционной решетке, определить длину световой волны светофильтра.

Приборы и принадлежности: оптическая скамья, осветитель со щелью и шкалой, дифракционная решетка, светофильтры.

#### Общие положения

Дифракция – это огибание светом препятствий, размеры которого соизмеримы с длиной волны. Явление дифракции можно наблюдать с помощью

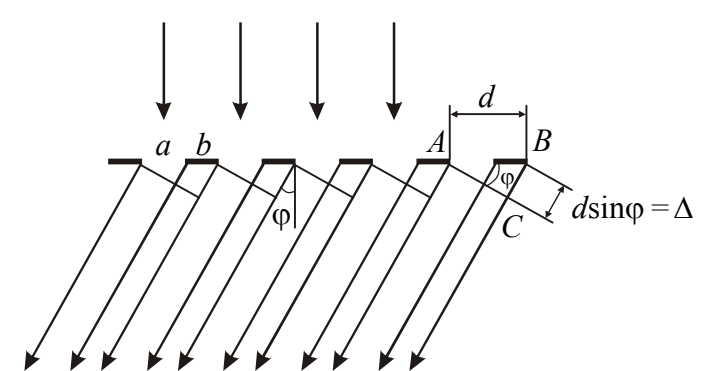

дифракционной решетки.

Дифракционная решетка – это спектральный прибор, предназначенный для разложения света в спектр и измерения длин волн. Она представляет собой плоскую

Рисунок 1

стеклянную пластинку, на которую с помощью делительной машины через строго одинаковые интервалы наносят параллельные штрихи. Промежутки между штрихами прозрачны для световых лучей и играют роль щелей. Штрихи рассеивают лучи и, поэтому, являются непрозрачными. В учебных лабораториях применяют отпечатки таких решеток, изготовленные из специальной пластмассы. Их называют репликами. Основным параметром решетки является расстояние между соседними штрихами, которое называют периодом решетки *d* (постоянной решетки) (рис. 1):

$$
d = a + b,\tag{1}
$$

где *а* – ширина щели, *b* – размер препятствия.

Пусть световая волна падает на решетку нормально (т.е. перпендикулярно ее поверхности). Из каждой щели выходят лучи по всем направлениям. Выберем из множества лучей те, которые отклонились на угол от первоначального направления. Угол о называется углом дифракции. С помощью линзы эти лучи можно собрать в одну точку на экране. Так как в эту

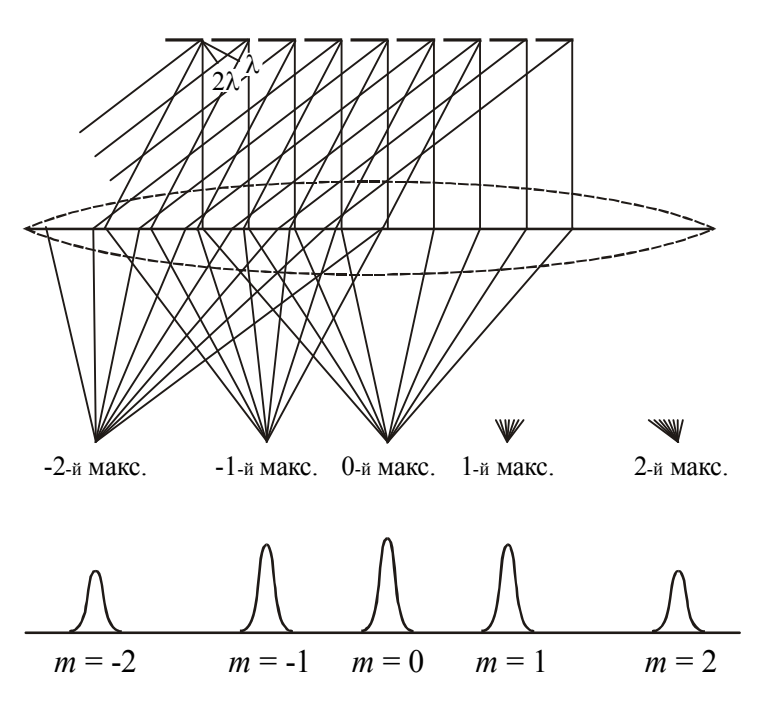

Рисунок 2

точку лучи приходят с некоторой разностью хода, то будет наблюдаться их интерференция.

Для того, чтобы наблюдался максимум интерференции, должно выполниться условие:

$$
\Delta = 2m\frac{\lambda}{2}, \quad (2)
$$

где  $\Delta$  – разность хода лучей, – длина волны, *m*=0,1,2,3 … – порядок максимума.

 Из прямоугольного треугольника ABC (см.

рис. 1) можно найти разность хода лучей:

$$
\Delta = d \sin \varphi. \tag{3}
$$

Приравняв выражения (1) и (2), получим условие главных максимумов для дифракционной решетки:

$$
d\sin\varphi = m\lambda. \tag{4}
$$

Дифракционную картину получают на экране, который располагают в фокальной плоскости собирающей линзы (рис. 2). Дифракционная картина будет иметь вид узких светлых полос, разделенных темными промежутками. Центральный максимум (*m*=0) имеет наибольшую интенсивность. Все другие располагаются симметрично относительно центрального максимума справа и слева. По мере удаления от центра их интенсивность уменьшается.

Зная период решетки *d*, угол дифракции и порядковый номер *m* максимума, можно по уравнению (3) найти длину волны:

$$
\lambda = \frac{d \sin \varphi}{m}.
$$
 (5)

#### Описание установки и методики эксперимента

Оптическая скамья представляет собой линейку с делениями. На этой линейке помещается осветитель со шкалой. В корпусе осветителя прорезана щель, перед которой крепится светофильтр. Светофильтр из широкого диапазона длин волн, образующих белый свет, выделяет узкий интервал длин волн, поэтому выделенный свет можно считать монохроматическим.

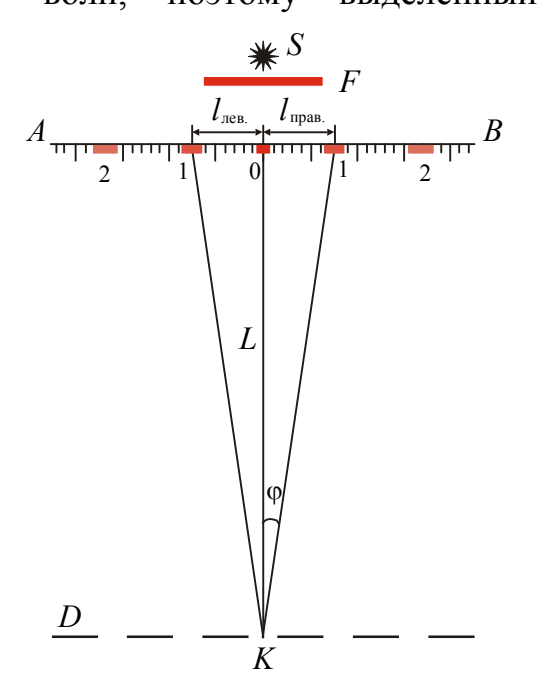

Дифракционная решетка устанавливается на переднем торце линейки.

Если смотреть на освещенную монохроматическим светом щель через дифракционную решетку, то кроме изображения щели на шкале можно увидеть симметрично расположенные максимумы (рис. 3). Каждый максимум находится на определенном расстоянии *l* от центрального максимума. Это расстояние измеряется по шкале *AB*. Расстояние *ОК* от решетки до шкалы обозначим через *L*: *L=ОК*. Угол дифракции можно определить, измерив расстояния *L* и *l*. Так как угол ф мал, то:

$$
\sin \varphi \approx \operatorname{tg} \varphi = \frac{l}{L} \,. \tag{6}
$$

Сделав замену в (3), получим формулу для

расчета длины волны:

$$
\lambda = \frac{ld}{mL}.
$$
 (7)

#### Выполнение работы

1. Подключить осветитель к источнику питания. Установить светофильтр перед осветителем.

- 2. Записать значение постоянной решетки, указанное на решетке. Значение дано в мм. Закрепить дифракционную решетку в держателе на переднем торце линейки.
- 3. Перемещая осветитель с экраном вдоль линейки, получить четкое изображение дифракционной картины. Измерить расстояние от решетки до экрана L.
- 4. Измерить расстояние от центрального максимума до первого левого l' и первого правого l'' дифракционных максимумов (см. рис. 3).
- для 2-го максимума. Изменить расстояние между 5. Выполнить измерения решеткой и экраном. Повторить измерения согласно п. 3, 4, 5.
- 6. Рассчитать среднее значение  $l = \frac{l'+l''}{2}$  для каждого максимума.
- 7. Рассчитать длину волны по формуле (7) для каждого максимума.
- 8. Найти среднее значение длины волны для каждого светофильтра.

Постоянная дифракционной решетки  $d =$ 

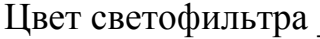

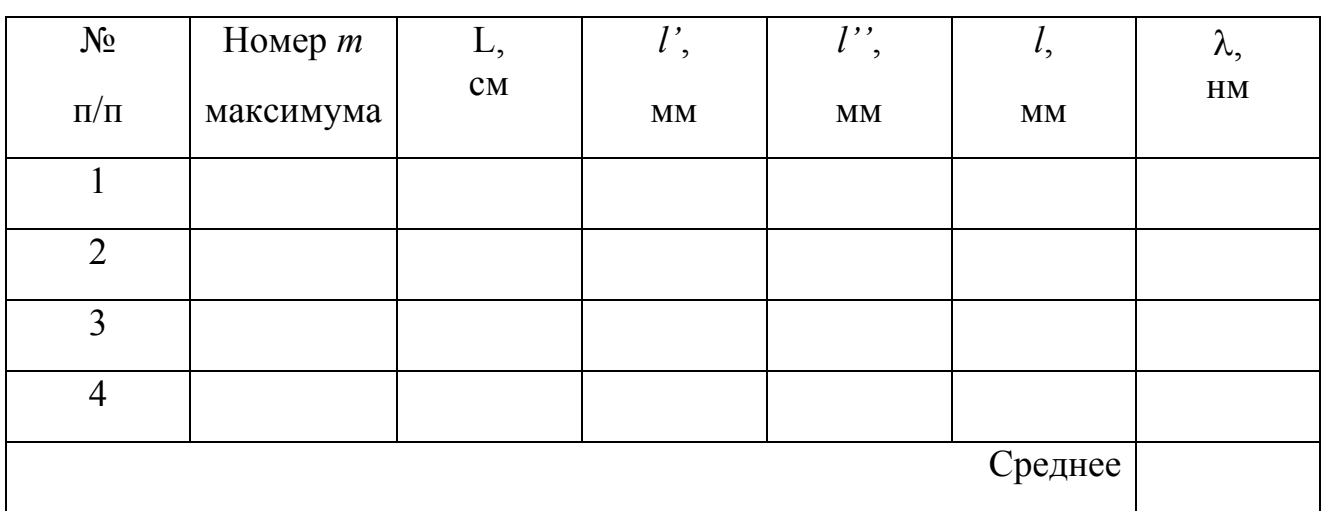

Словарь к лабораторной работе №84.

- 1. Дифракция diffraction м- الحبود
- 2. Оптическая скамья optical bench الة للتجويه
- 3. Осветитель illuminator منار
- $4.$  Шель gap فجوة
- 5. Дифракционная решетка diffraction grating الانعراج حزيز -
- 6. Светофильтр shade glass تصفية
- 7. Шкала scale جدول
- 8. Длина световой волны Wavelength of the light المصوء الموجى الطول
- 9. LJBer color اللون

# Лабораторная работа № 106 СНЯТИЕ ВОЛЬТАМПЕРНОЙ ХАРАКТЕРИСТИКИ ПОЛУПРОВОДНИКОВОГО ДИОДА

Цель работы снять вольтамперные характеристики германиевого диода, рассчитать коэффициенты выпрямления диода.

Приборы и принадлежности: германиевый диод, миллиамперметр, микроамперметр, вольтметр, потенциометр, переключатель, источник тока.

#### Общие положения

В полупроводниковых приборах применяются примесные полупроводники. Примесные полупроводники делятся на электронные и дырочные. В электронном полупроводнике (или полупроводнике *n*-типа) основными носителями тока являются электроны. Они появляются при ионизации атомов примеси. Такие примеси называются донорными. Кроме того, в таком полупроводнике имеется небольшое число неосновных носителей – дырок.

В дырочном полупроводнике (или полупроводнике *р*-типа) основными носителями заряда являются дырки. Дырка – это квазичастица, которой приписывают единичный положительный заряд. Она возникает при нарушении ковалентных связей в атоме кристалла полупроводника, когда какой-либо валентный электрон одного из атомов покидает свое место. Также она может образоваться, если у атома примеси не хватает одного электрона для образования ковалентной связи с атомом основного вещества. Такие примеси носят названия акцепторных. В таком полупроводнике также имеется небольшое число неосновных носителей – электронов.

Для изготовления *p-n*-перехода используют монокристалл чистого полупроводника (германия или кремния). Одну часть объема легируют донорной примесью, при этом она приобретает электронный тип проводимости. Другая часть объема легируется акцепторной примесью, эта часть объема приобретает дырочный тип проводимости. Процесс осуществляется в вакууме или в атмосфере инертного газа. Область монокристаллического полупроводника, в которой происходит смена проводимости с электронной на дырочную (или наоборот) называется электронно – дырочным переходом (или *p-n*-переходом). Эти переходы являются основой работы многих полупроводниковых приборов.

Рассмотрим, какие явления наблюдаются на границе, разделяющей области с разными типами проводимости. Электроны и дырки диффундируют через граничный слой во встречных направлениях Электроны, перешедшие в *р-*область, будут рекомбинировать с дырками. В результате этого в приграничной части *р*области атомы акцепторной примеси превращаются в отрицательно заряженные неподвижные ионы. В свою очередь, уход электронов из *n*-области приводит к появлению в приграничной части *n-*области положительно заряженных

неподвижных ионов донороной примеси. Число носителей заряда в граничном слое уменьшается, а сопротивление слоя резко возрастает.

Возникший на границе между *p* и *n* областями двойной электрический слой толщиной *l*0, (рис. 1) называется запирающим. Этот слой состоит из отрицательных ионов акцепторной примеси, заряд которых теперь не

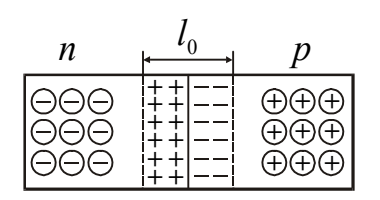

компенсируется дырками, и положительных ионов донорной примеси, заряд которой не компенсируется электронами. В запирающем слое создается контактное электрическое поле, препятствующее дальнейшему движению основных носителей.

Рисунок 1

Подадим на *p-n*-переход внешнее напряжение такого направления, чтобы плюс был подключен к *p*

области, а минус – к *n*-области (рис. 2). Такое включение называется прямым.

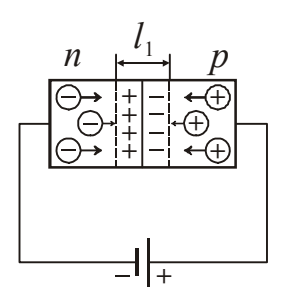

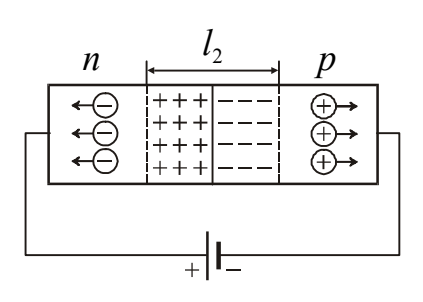

Если поменять полярность подключения, т.е. приложить к *p-n*-переходу напряжение такого направления, чтобы плюс был подключен к *n*области, а минус – к *p*области (рис. 3), то такое включение называется

Рисунок 2

Рисунок 3

обратным.

На рис. 4 представлена вольт-амперная характеристика *p-n*-перехода. Возникающее при прямом включении электрическое поле поджимает основные носители к границе между областями, вследствие чего ширина запирающего слоя

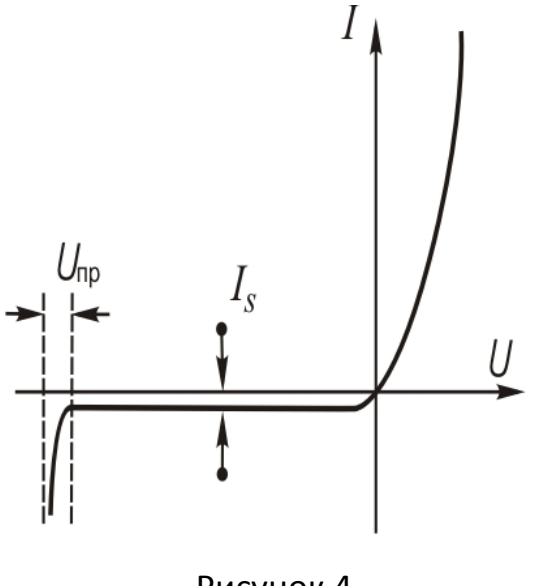

Рисунок 4

уменьшается  $(l_1 \le l_0)$ . Соответственно уменьшается и сопротивление перехода, причем тем сильнее, чем больше напряжение. Поэтому вольт-амперная характеристика не является прямой, т.е. омической (см. правую ветвь рис. 4).

При обратном включении электрическое поле оттягивает основные носители от границы между областями  $(l_2>l_0)$ , что увеличивает сопротивления перехода. Небольшой обратный ток I<sub>S</sub> обусловлен неосновными носителями (см. левую ветвь рис. 4). Заметим, что *p-n*переход может выдерживать обратное напряжение до определенного предела *Uпр*, после чего наступает пробой, аналогичный

пробою диэлектрика.

Из сказанного выше следует, что *p-n*-переход обладает свойством односторонней проводимости. Способность *p*-*n* перехода пропускать ток в одном направлении и не пропускать или почти не пропускать его в противоположном направлении используется в приборах, называемыми полупроводниковыми диодами. Это свойство диода характеризуется коэффициентом выпрямления

$$
\alpha = \frac{I_{\rm np}}{I_{\rm o6p}},\tag{1}
$$

т.е. отношением прямого  $I_{\text{up}}$  и обратного  $I_{\text{off}}$  токов, измеренных при одинаковых по величине прямом и обратном напряжении. Обычно коэффициент выпрямления составляет величину в несколько сотен единиц, но может достигать и больших значений  $(10^5 \div 10^6)$ .

Достоинством полупроводникового диода являются малые размеры и масса, длительный срок службы, высокая механическая прочность, высокий коэффициент полезного действия, а недостатком – зависимость их параметров от температуры.

Описание экспериментальной установки.

Схема установки для снятия вольтамперных характеристик изображена на рис. 5. Напряжение от источника постоянного тока через делители напряжения *R1* и *R2* поступает на исследуемый диод. В зависимости от положения переключателя *SA2* оно подастся либо на германиевый, либо на селеновый диод. Переключателем *SA1* изменяют направление тока, текущего через диод. Прямой ток измеряют миллиамперметром, обратный - микроамперметром.

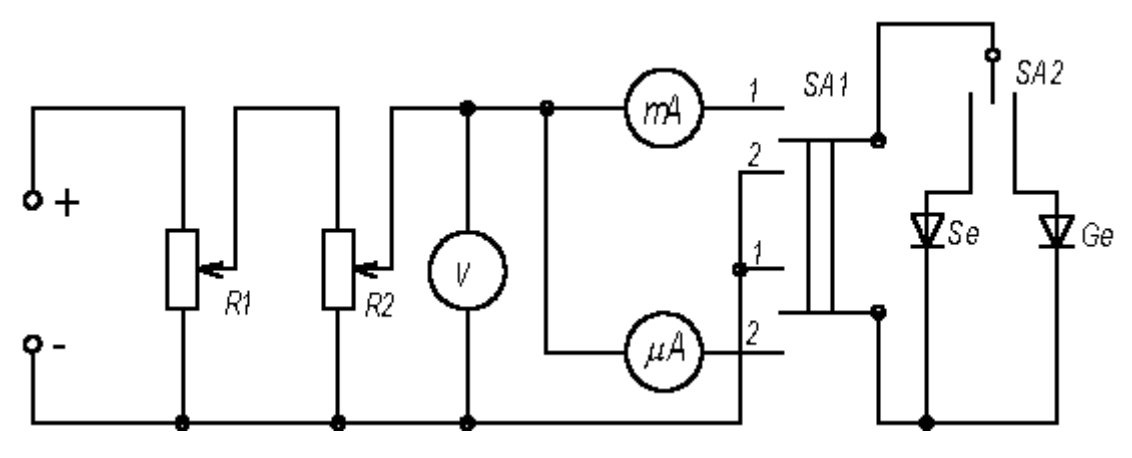

Рисунок 5

#### Выполнение работы

1. Ознакомиться со схемой установки (рис. 5). Перед подключением источника постоянного тока оба потенциометра должны быть полностью введены.

- 2. Определить цены деления измерительных приборов.
- 3. Переключатель *SA2* поставить в положение "германиевый диод".
- 4. Переключатель *SA1* поставить в положение "прямое напряжение".
- 5. Увеличивая напряжение с постоянным шагом снять зависимость силы прямого тока от напряжения (сделать 8-10 отсчетов напряжения и соответствующих значений тока). Предельно допустимое значение напряжения указано на установке. Его нельзя превышать!
- 6. Ключ *SA1* поставить в положение "обратное напряжение". Аналогично снять зависимость силы обратного тока от напряжения (сделать 8-10 отсчетов напряжения и соответствующих значений тока).
- 7. Построить вольтамперные характеристики селенового и германиевого диодов, т.е. зависимость силы тока от напряжения.
- 8. Рассчитать для каждого диода коэффициенты выпрямления по формуле (1) при двух различных напряжениях.

Словарь к лабораторной работе №106.

1. Вольтамперная характеристика – current-voltage characteristic – الحالية الجھد مميزة

- 2. Германиевый диод germanium diode الجرمانيوم الصمام الثنائي
- 3. Коэффициент выпрямления valve ratio –الشد ثابت
- 4. Вольтметр voltmeter الفولتميتر
- الجھد مقياس potentiometer Потенциометр 5.
- 6. Переключатель switch تحول
- 7. Источник тока The current source الكھربائية الطاقة مصدر
- الجھد الموجه الى االمام Voltage Forward напряжение Прямое 8.
- 9. Обратное напряжение reverse voltage الكهربائي التيار عكس

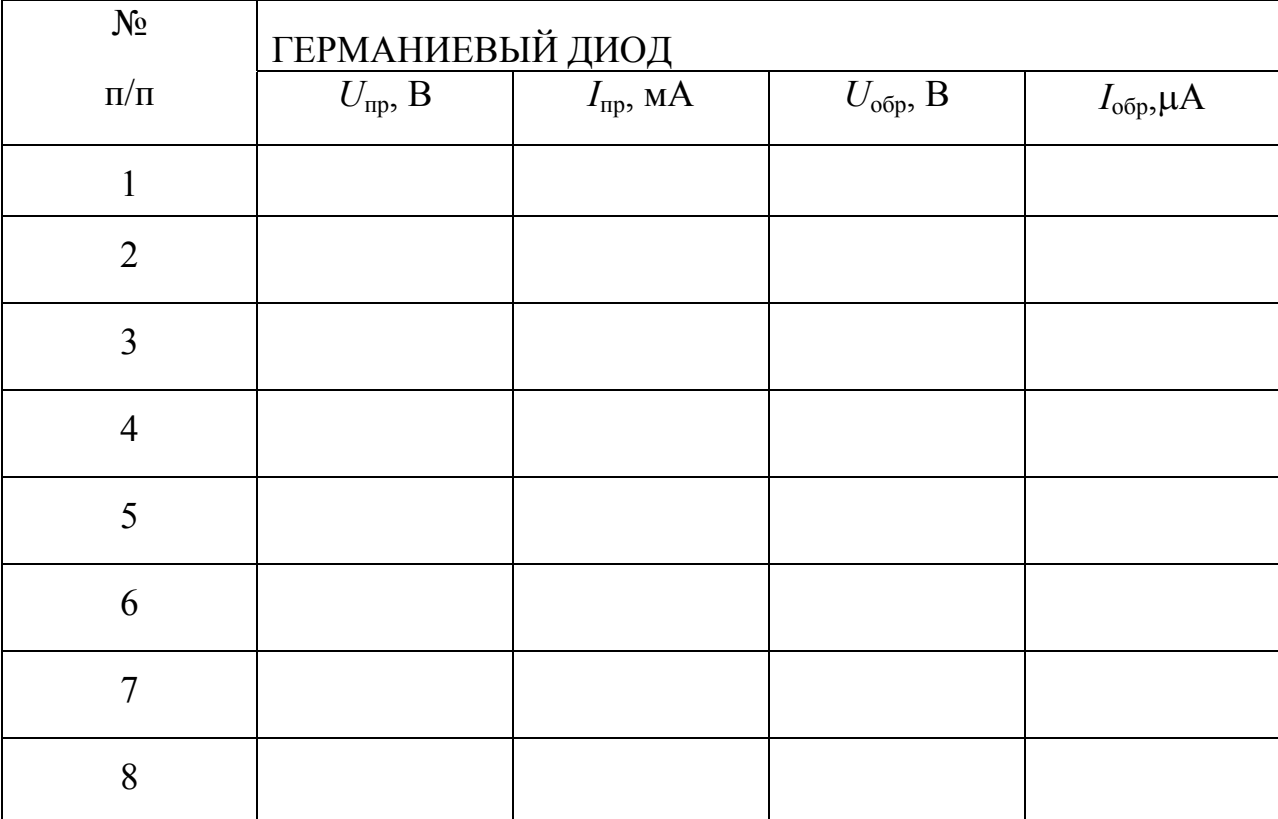